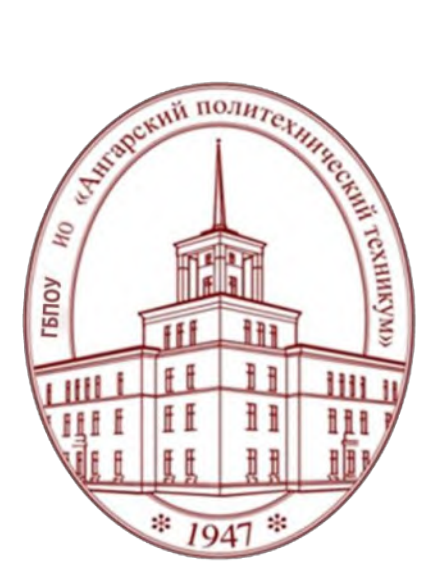

**Министерство образования Иркутской области**

Государственное бюджетное профессиональное образовательное учреждение Иркутской области **«Ангарский политехнический техникум»**

# **Методическая разработка по проведению профессиональных проб по специальности 38.02.01 «Экономика и бухгалтерский учет (по отраслям)**

# **Моя профессия бухгалтер**

**возраст обучающихся, на которых рассчитана профессиональная проба**: 8-9,10-11 классы **временные затраты на проведение профессиональной пробы (час)**: 4 академических часа **Формат**: офлайн **ФИО, должность авторов профессиональной пробы, квалификационная категория:** Авершина Ольга Михайловна, высшая квалификационная категория; Давыдова Мария Сергеевна, высшая квалификационная категория **Населенный пункт:** г. Ангарск **Год разработки**: 2021г

# **СОДЕРЖАНИЕ**

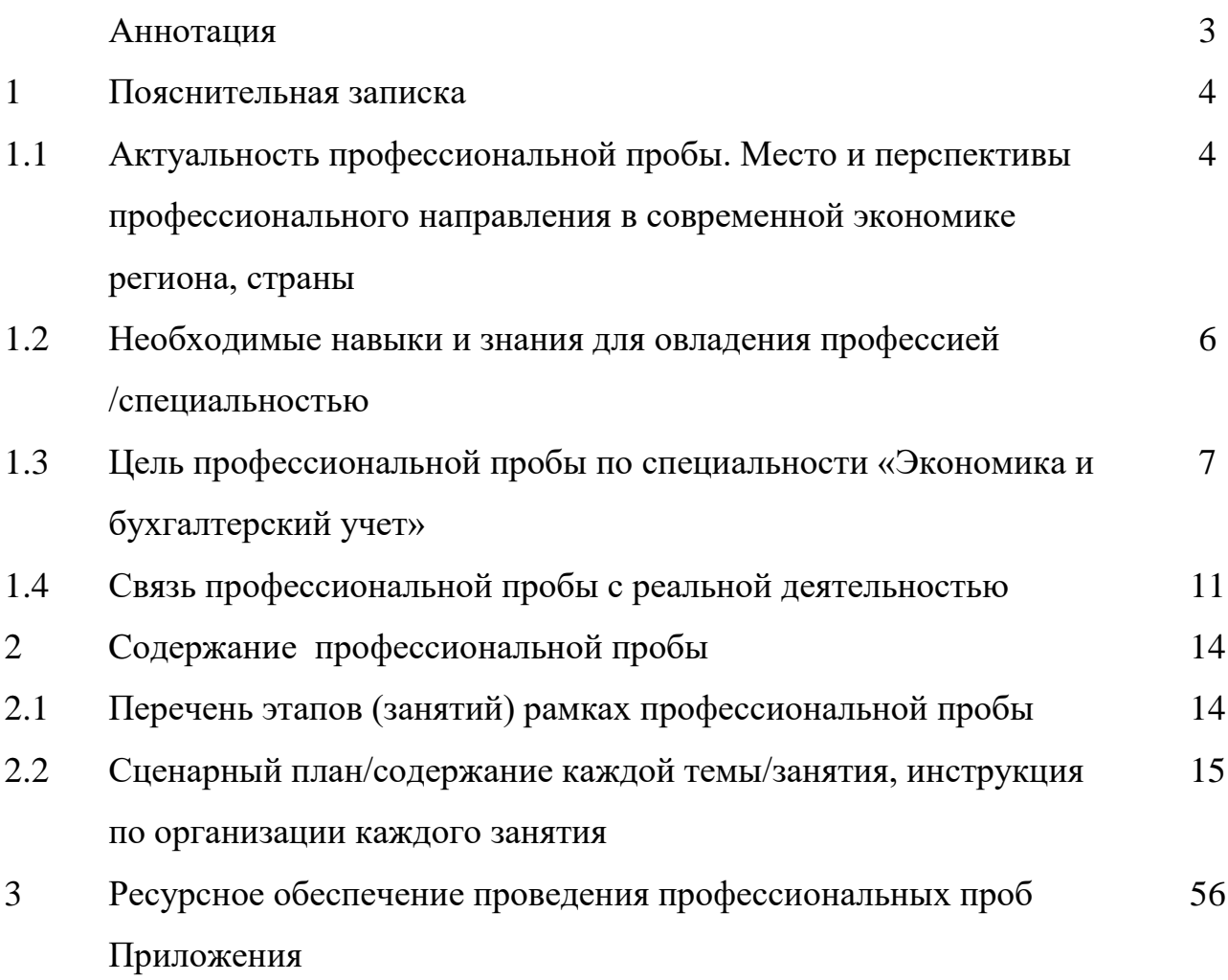

#### **АННОТАЦИЯ**

Проблема подготовки выпускников школ к жизненному и профессиональному самоопределению в современных социально-экономических условиях становится все более актуальной. Одной из основных причин этого является отсутствие целенаправленной профессиональной ориентации на всех возрастных этапах в системе непрерывного образования.

Методические рекомендации разработаны на основании практического опыта проведения профессиональных проб по специальности «Экономика и бухгалтерский учет (по отраслям) в ГБПОУ ИО «Ангарский политехнический техникум» и содержат практические разработки организации профориентационной деятельности по данной специальности.

Методические рекомендации предназначены для специалистов средних профессиональных учебных заведений, ответственных за профориентацию обучающихся и их родителей (законных представителей), центров содействия трудоустройству и профориентации профессиональных образовательных организаций, муниципальных органов управления образования. Данные материалы могут оказаться полезными и учителям средних общеобразовательных учреждений.

Разработчики:

Авершина Ольга Михайловна - ГБПОУ ИО «Ангарский политехнический техникум», преподаватель профессионального цикла специальности 38.02.01 «Экономика и бухгалтерский учет (по отраслям)», высшая квалификационная категория.

Давыдова Мария Сергеевна – ГБПОУ ИО «Ангарский политехнический техникум», преподаватель профессионального цикла специальности 38.02.01 «Экономика и бухгалтерский учет (по отраслям)», высшая квалификационная категория.

#### **1. ПОЯСНИТЕЛЬНАЯ ЗАПИСКА**

### **1.1. Актуальность профессиональной пробы. Место и перспективы профессионального направления в современной экономике региона, страны**

Актуальность. Одной из важнейших социально-экономических задач образовательной политики государства является подготовка кадров, от которых зависит стабильность и эффективность функционирования рынка труда, развитие экономики нашей страны. Правильное профессиональное определение является главным условием успешного вхождения молодого человека в трудовую деятельность, а также важной государственной задачей.

В настоящее время профориентационная работа проводится по разным направлениям и различными способами. Проведенный анализ информационноаналитических материалов, содержащих описание и анализ лучших практик профориентационной работы с молодежью субъектов Российской Федерации, показал, что наибольшую эффективность можно получить через проведение профессиональных проб.

В ГБПОУ ИО «Ангарский политехнический техникум» профессиональные пробы проводятся по специальности 38.02.01 «Экономика и бухгалтерский учет (по отраслям) педагогической задачей которых является получение первого самостоятельного практического опыта по специальности - Бухгалтер.

Профессиональные пробы являются важнейшим этапом профессионального самоопределения, поскольку это индикатор правильности выбора. Ведь получив информацию о профессии из различных источников, имея широкое представление о профессии, школьнику сложно определить, сможет ли он работать по этой специальности в дальнейшем. Лучше всего– пробовать себя в различных видах трудовой деятельности, посетить как можно больше профессиональных проб и практик только после этого выбрать ту профессию, в которой его возможности раскроются максимально, а удовлетворенность трудом будет наиболее высокой.

В настоящее время мы все больше и больше слышим о профессиях будущего. Аналитики заставляют паниковать представителей некоторых специальностей,

заявляя, что в ближайшем будущем взамен существующим появятся совершенно новые, более прогрессивные профессии.

Профессия бухгалтера существует много сотен лет и будет востребована в будущем, так как без нее не возможно существование любого предприятия, организации. В настоящее время профессия бухгалтера является одной из наиболее многочисленных в нашей стране.

Среди безработных, зарегистрированных в центрах занятости, бухгалтеров, как правило, нет. Поэтому у студентов, обучающихся по данной специальности, весьма положительные перспективы в части трудоустройства. Работа бухгалтера в будущем будет существенно отличаться от современной работы специалиста по учёту. Программное обеспечение станет более совершенным, позволяя бухгалтеру постепенно превращаться в аналитика, наблюдая за правильностью исполнения всех бухгалтерских операций компьютером.

По данным сайта Работа в России (www.trud.com) состоянию на 06.12.21, по профессии Бухгалтер в Иркутской области открыто 243 вакансии.

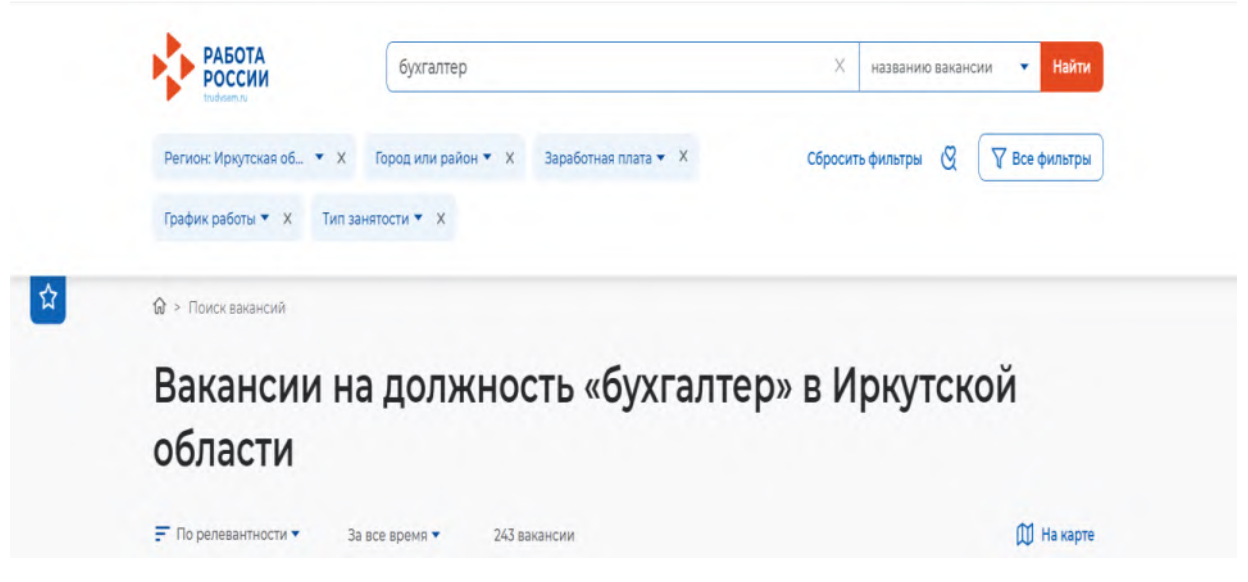

Рис. 1. Количество вакансий профессии "Бухгалтер"

Следует отметить, что зарплата простого бухгалтера в среднем по России за последнее время остается стабильной и составляет на ноябрь 2021 года - 34 241 руб.

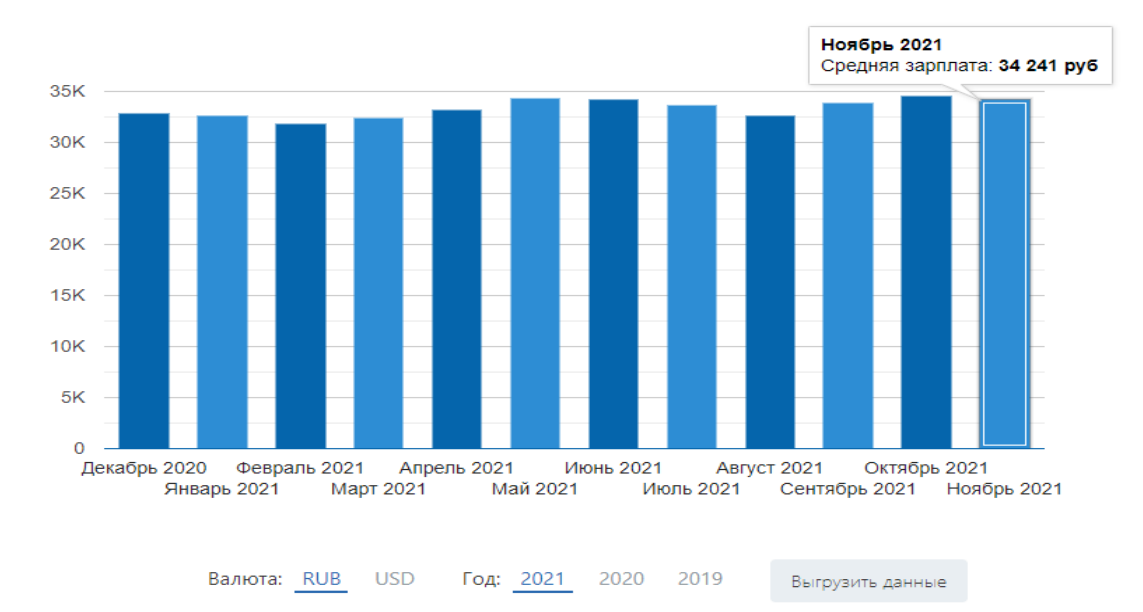

Рис 2. Уровень средней зарплаты бухгалтера за последние 12 месяцев.

Профессии бухгалтера не исчезнет, а кардинально трансформируется. В новый век информационных технологий бухгалтер станет профессией й интеллектуалов — аналитиков, умеющих работать с большими объемами данных и оперативно принимать профессиональные решения.

#### **1.2. Необходимые навыки и знания для овладения профессией/специальностью**

Необходимые навыки и знания к специальности бухгалтер регламентированы профессиональным стандартом «Бухгалтер» (утверждены приказом Минтруда России от [21.02.19 №](https://normativ.kontur.ru/document?moduleId=1&documentId=332378&promocode=0957&utm_source=google&utm_medium=organic&utm_campaign=content-link-buhonline&utm_content=tag-buxuchet&utm_term=pub14535&utm_referrer=https%3a%2f%2fwww.google.com) 103н).

Основные умения и навыки, необходимые для осуществления профессиональной деятельности:

1. Документальное оформление и отражение на счетах бухгалтерского учета операций, связанных с движением основных средств, товарно-материальных ценностей, денежных средств, расчетов и т.д.;

2. Начисление заработной платы рабочих и служащих, и других выплат.

3. Подготовка данных по соответствующим участкам бухгалтерского учета для составления отчетности.

4. Начисление и перечисление налогов и сборов в федеральный, региональный и местный бюджеты, в государственные внебюджетные социальные

фонды, платежей в банковские учреждения.

5. Использование компьютерных технологий в учетно-аналитической деятельности.

Участвуя в профессиональных пробах школьники получают первичные умения и навыки необходимые для бухгалтера, выполняя практикоориентированные задания.

**1.3. Цель профессиональной пробы по специальности «Экономика и бухгалтерский учет».**

Проведение профессиональных проб по специальности бухгалтер нацелено на достижение следующих целей:

**Первая (ближняя) цель** профессиональных проб — обеспечить процесс профессионального выбора обучающихся, который связан с пробным опытом реализации «себя-в-профессии бухгалтера» и последующей оценкой успешности этого опыта в повседневной жизни.

Результаты прохождения всех этапов профессиональных проб представляют собой объективное и наглядное основание для выбора профессии бухгалтер.

**Вторая (долгосрочная) цель** профессиональных проб — создать условия для формирования у школьника, в случае положительного выбора, долговременной, перспективно-прогностической мотивации к профессиональной деятельности в сфере экономики и бухгалтерского учета.

Практическое достижение этой цели обеспечивается сочетанием следующих условий:

1) достижения успеха, связанного с получением результата (решением практикоориентированных задач в области бухгалтерского учета);

2) получение удовольствия от «себя-в-работе бухгалтера».

Таким образом, «сверхзадача» профессиональной пробы — наглядно раскрыть то лучшее, что есть в профессии бухгалтера, и то лучшее в школьнике, что будет действовать и развиваться в нем, если он выберет профессию бухгалтера.

В рамках профессиональных проб участники пройдут тестирование, а также при выполнении практических заданий проверят наличие у себя необходимых качеств для работы по профессии бухгалтер.

При организации и проведении профориентационной работы следует обязательно учитывать возрастные особенности школьников. С учетом психологических и возрастных особенностей школьников рекомендуется выделить определенные по сопровождению профессионального самоопределения обучающихся.

**8 – 9 классы.** Цель - уточнение образовательного запроса по профессии бухгалтеров ходе профессиональных проб; групповое и индивидуальное консультирование с целью выявления и формирования адекватного принятия решения о выборе профиля обучения (в данном случае – экономика и бухгалтерский учет); формирование образовательного запроса, соответствующего интересам и способностям, ценностным ориентациям.

Здесь формируется представление о профессиональных навыках, перспективах профессионального роста и мастерства, правилах выбора профессии, умении адекватно оценивать свои личностные возможности в соответствии с требованиями профессии бухгалтер.

**10 – 11 классы.** Цель деятельности – формирование у обучающихся сознательного отношения к непрерывному образованию как условию успешной профессиональной и общественной деятельности; формирование готовности и способности к совершению осознанного выбора будущей профессии - бухгалтера и возможностей реализации собственных жизненных планов; формирование отношения к профессиональной деятельности как возможности участия в решении личных, общественных, государственных, общенациональных проблем.

В таблице представлены критерии и показатели готовности старшеклассников к профессиональному самоопределению.

# Таблица - Критерии и показатели готовности старшеклассников к

профессиональному самоопределению

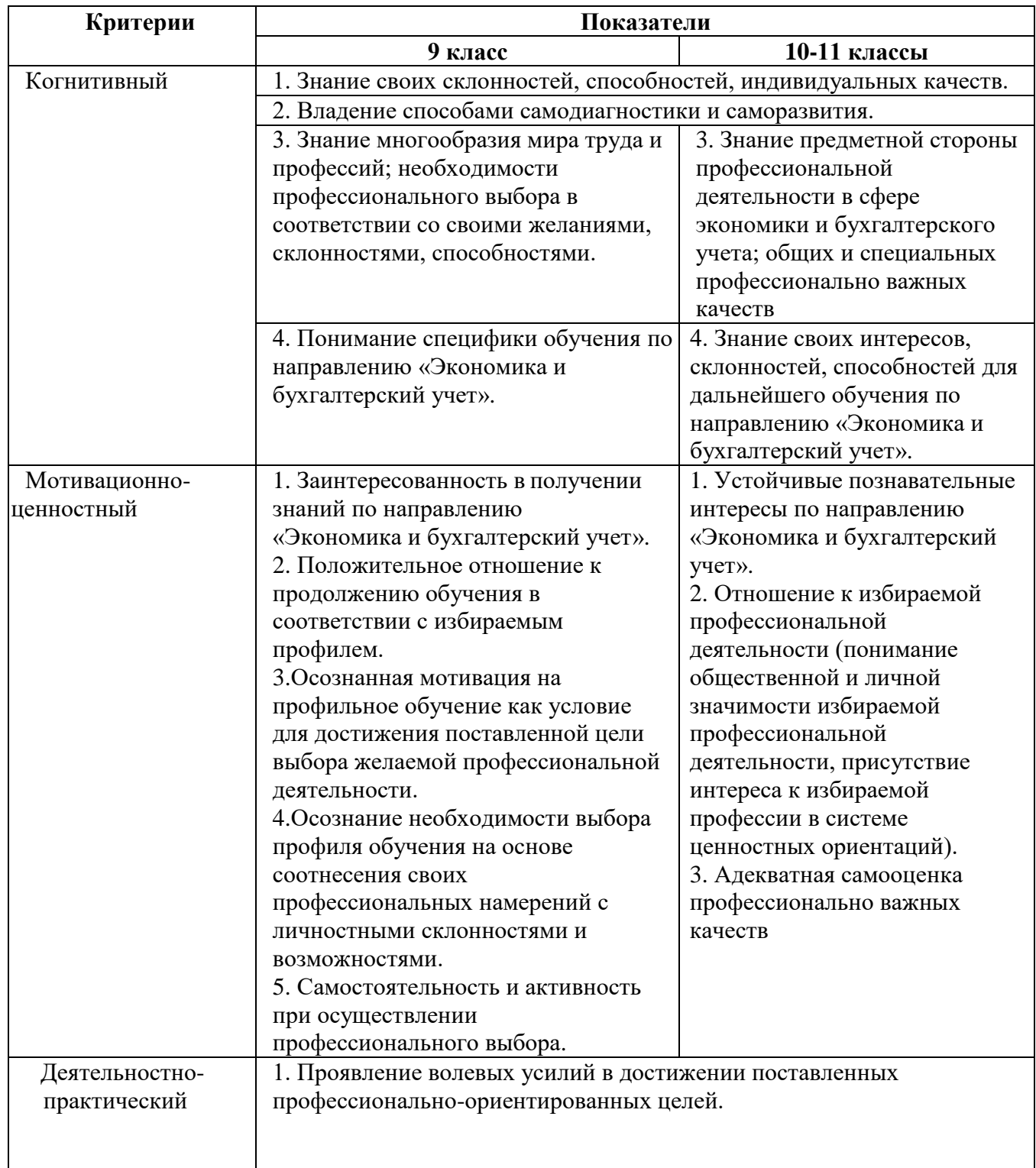

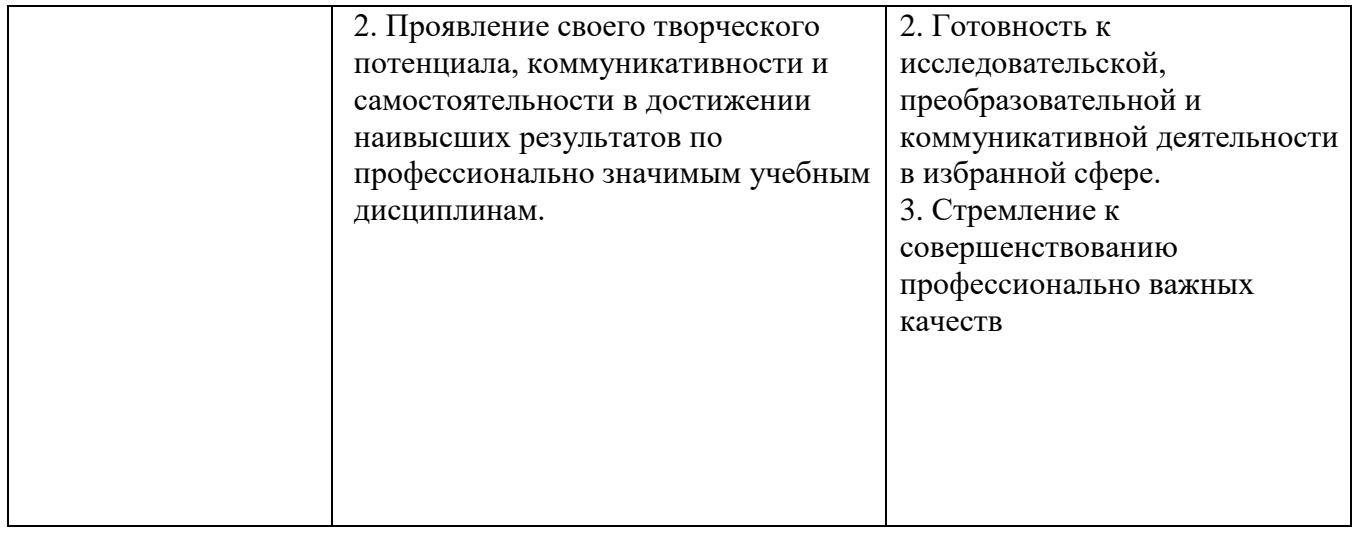

В таблице представлен SWOT анализ профориентационных мероприятий проводимых по специальности «Экономика и бухгалтерский учет» в ГБПОУ ИО «Ангарский политехнический техникум.

Таблица - SWOT анализ профориентационных мероприятий

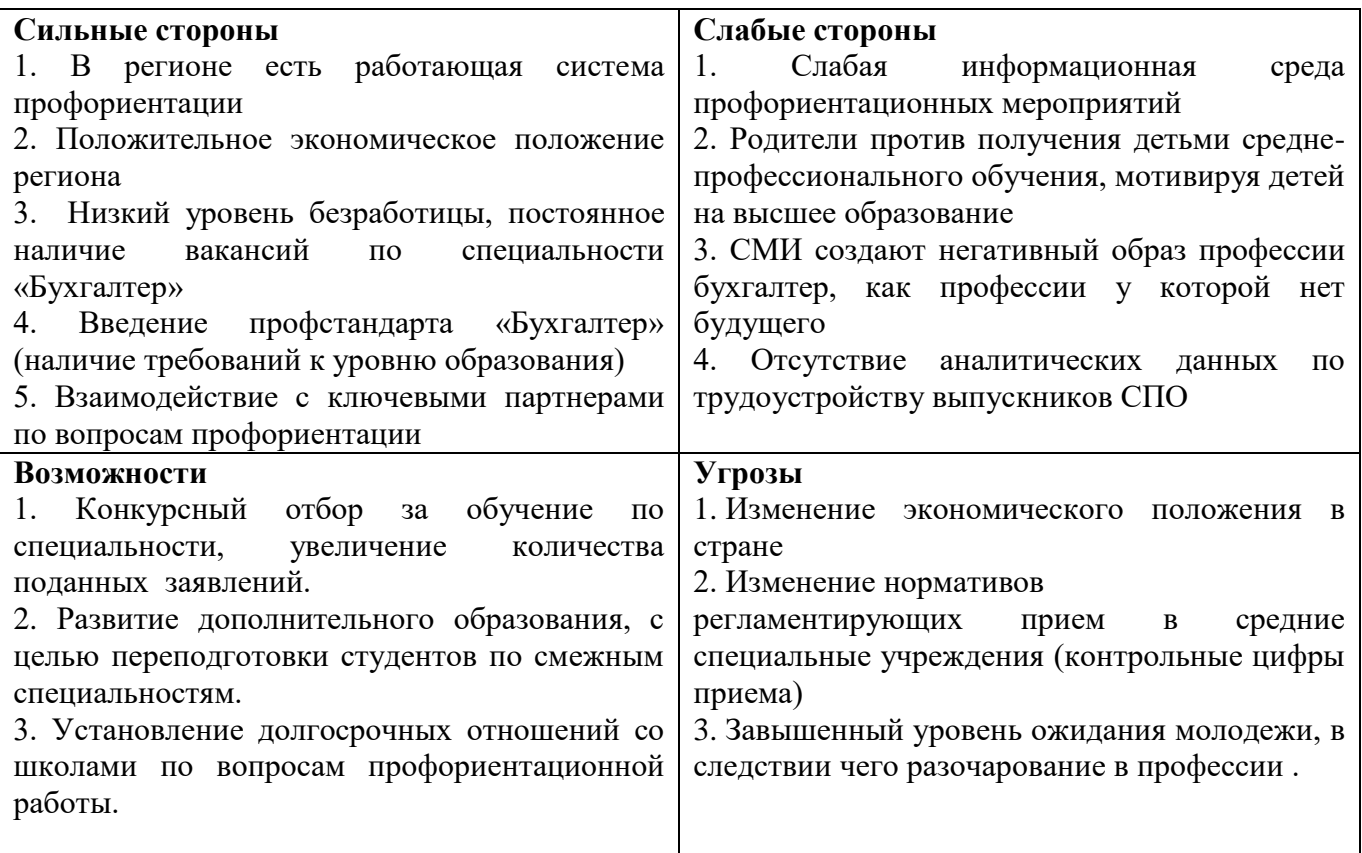

На основании проведенного SWOT анализа мы рекомендуем повышать эффективность профориентационной работы за счет усиления сильных сторон и более полного использования возможностей.

### **1.4. Связь профессиональной пробы с реальной деятельностью.**

Разработка профессиональных проб по специальности бухгалтер осуществлялась с учетом степени осознанности школьников. Компетентность рассматривается во взаимосвязи с понятием осознанности самой компетентности.

Для начала оценивался уровень осведомленности о профессии, использовалась модель обучения, по которой:

- − на первом этапе «неосознанной некомпетентности» человек не осознает своего незнания, поскольку не обладает нужной информацией, т.е. даже не понимает, что чего-то не знает;
- − на втором этапе следует «осознанная некомпетентность», когда новые знания позволяют понять, что существующих компетенций недостаточно;
- на третьем этапе благодаря предпринимаемым усилиям ей на смену приходит «осознанная компетентность», т.е. освоение новых знаний и навыков, применение их на практике.

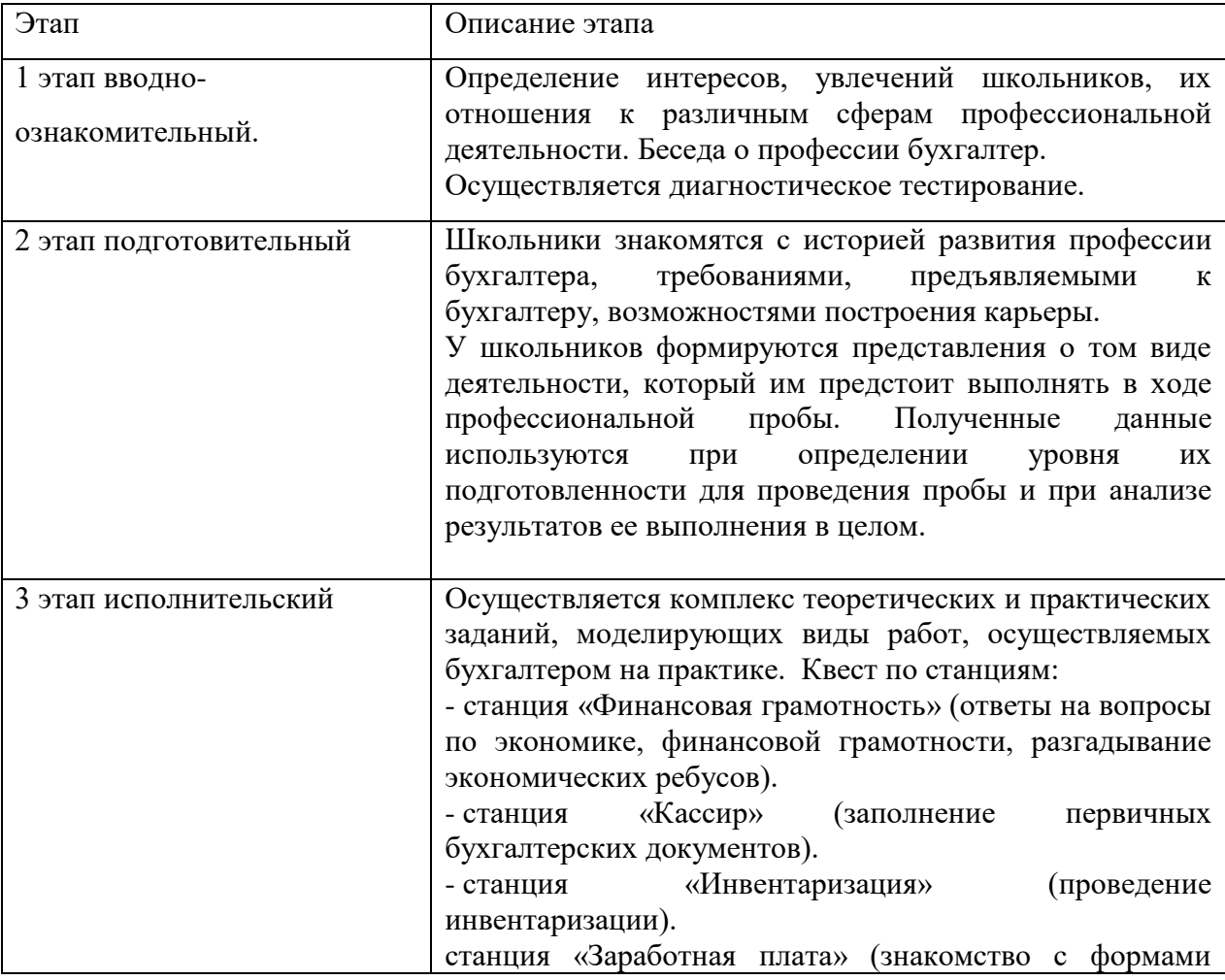

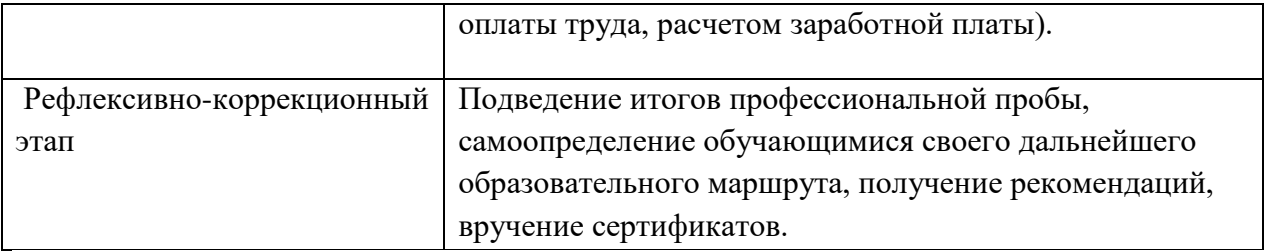

В ходе проведения мероприятия у участников происходит переход от уровня «неосознанной некомпетентности» к «осознанной некомпетентности» и «осознанной компетентности».

Данные Методические рекомендации отличаются от подобных разработок тем, что при проведении профессиональных пробы на каждом этапе осуществляется психологическая диагностика школьников, направленная на выявление профессионально важных качеств личности, которая проводится с помощью самодиагностики, выполнения специальных психологических методик, упражнений, практических задач.

Психологическая диагностика осуществляется непосредственно в ходе выполнения проб, когда преподаватель наблюдает за этапами выполнения заданий, за поведением учащихся и анализирует непосредственные продукты их труда. Важной составляющей психологической диагностики является самоанализ учащихся, когда они сами оценивают задачи, ход и результаты выполнения своей работы, при этом соотнося свои возможности, способности и интересы с теми требованиями, которые предъявляет к ним профессиональная деятельность.

В настоящее время, более 70 процентов школьников "неосознанно некомпетентны", то есть не имеют ни малейшего представления о том, какую профессию хотели бы получить и чем хотели бы заниматься в жизни. И только около пяти процентов точно знают свое будущее призвание. Это показала ранняя профориентация школьников, которую впервые провел союз "Молодые профессионалы (Ворлдскиллс Россия)" при поддержке Министерства просвещения РФ.

Популярное исследование Сбербанка и агентства Validata «30 фактов о современной молодежи» показало: семья, поиск собственного пути, счастье и

удовольствие от жизни куда важнее для людей поколения Z (или центениалов, год рождения 1997-2012), чем профессиональная реализация и планомерный путь к успеху. Они очень боятся не оправдать ожидания родителей – часто не конкретные, а выражающиеся в общей вере в своего ребенка.

Поэтому выбор жизненного пути в условиях многочисленных вариантов и общей неопределенности ощущается ими как точка невозврата и вызывает страх.

Современных детей и родителей не покидают установки, что профессию нужно выбрать один раз и навсегда. При этом набор инструментов у них невелик. Как правило, тестирования и консультации специалистов оказываются не слишком позавчера. Это редко вызывает явные конфликты между представителями разных поколений (центениалы в целом неконфликтны). Дети не хотят расстраивать родителей, но и выбирать то, в чем они не видят актуальности или своей реализации, они тоже не хотят, и в итоге – опора на возможности семьи, т.е. чаще всего на тот опыт, представления и связи, которые сформировались не сегодня, а вчера или даже

## **2. CОДЕРЖАНИЕ ПРОФЕССИОНАЛЬНОЙ ПРОБЫ**

### **2.1 Перечень этапов (занятий) рамках профессиональной пробы.**

При проведении профессиональных проб по профессии бухгалтер выделяется четыре этапа:

1) вводно-ознакомительный;

2) подготовительный (теоретический);

3) исполнительский:

4) рефлексивно-коррекционный.

Как показал опыт проведения профессиональных проб по специальности «Экономика и бухгалтерский учет (по отраслям)», данная форма с элементами квеста предполагает максимальное вовлечение участников в активную практическую деятельность профессиональной направленности.

**В ходе проведения мероприятия у участников происходит переход от уровня «неосознанной некомпетентности» к «осознанной некомпетентности». Школьники осознают, что они что-либо не умеют или не могут. Но сейчас они хотят узнать, получить новые знания, а так же «осознанной компетентности» - применяют полученные знания.**

И не обязательно результатом профессиональной пробы станет желание школьника получить профессию бухгалтера. Выбор другой профессии позволит ему не сделать ошибки в будущем.

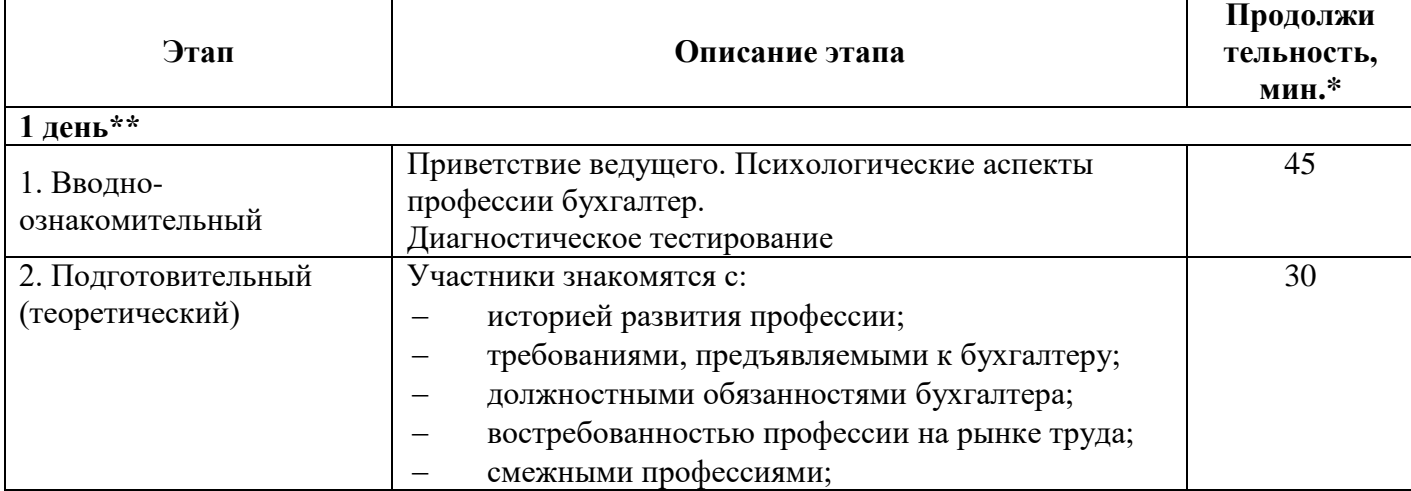

Таблица - Тематический план профессиональной пробы

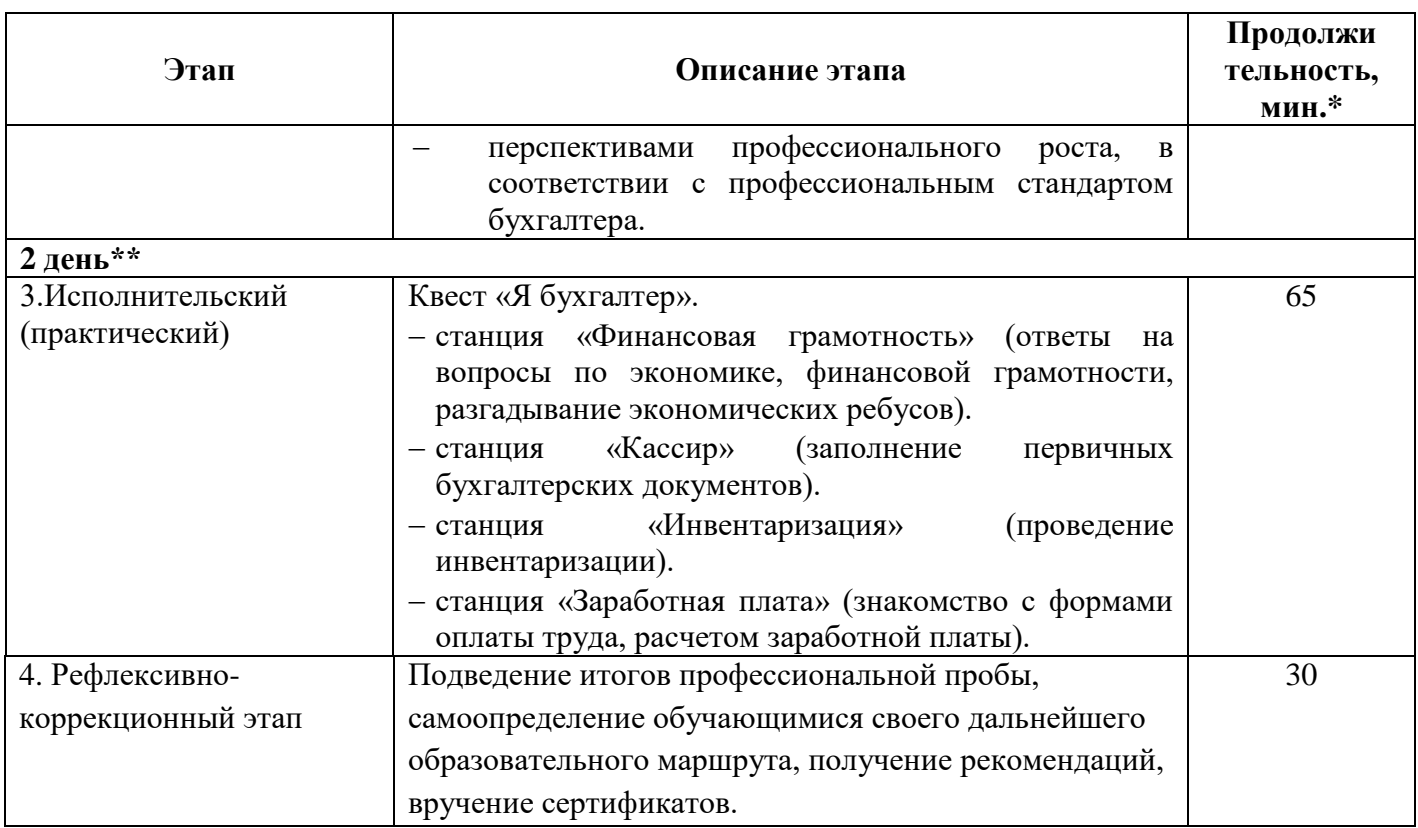

\* продолжительность может быть изменена с учетом количества участников.

\*\* разбивка по дням носит рекомендательный характер

# **2.2 Сценарный план/содержание каждой темы/занятия, инструкция по организации каждого занятия**

## **1 этап. Вводно-ознакомительный этап**

# **Порядок проведения 1 этапа.**

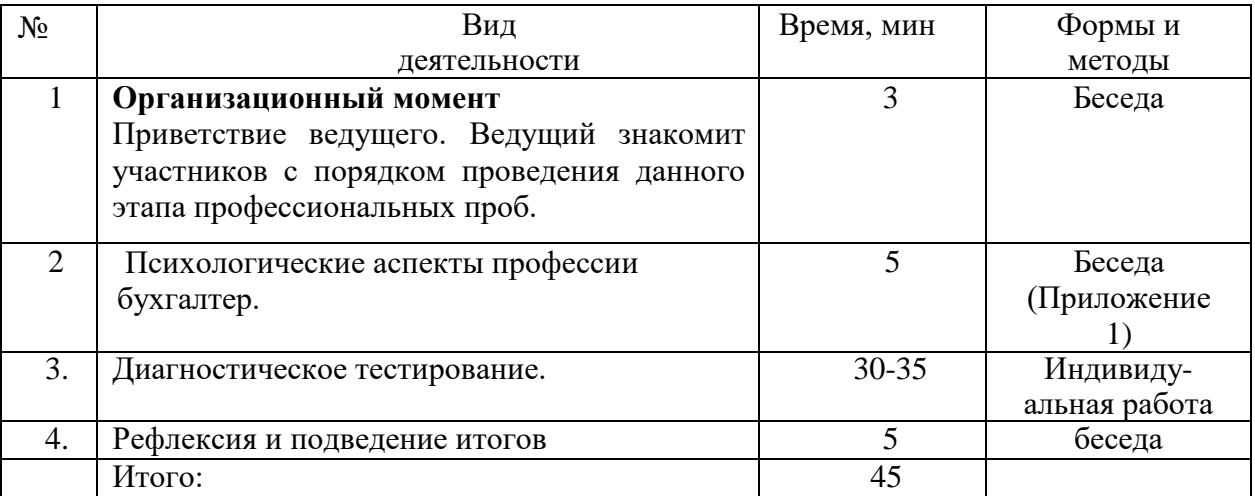

# **Технологическая карта проведения 1 этапа**

**Тема:** Психологические аспекты профессии бухгалтер. Диагностическое тестирование.

**Категория обучающихся:** 8-9,10-11 класс

# **Цели занятия:**

- обеспечение процесса профессионального выбора обучающихся, связанного с пробным опытом реализации «себя-впрофессии» и последующей оценкой успешности этого опыта.

- создание условий для формирования у школьника, в случае положительного выбора, долговременной, перспективнопрогностической мотивации к профессиональной деятельности в данной сфере.

# **Задачи:**

Обучающие:

- формирование представления о профессии, ее психологических аспектах

Развивающие:

- проектирование дальнейшего образовательного маршрута с учетом особенностей выбранной профессиональной сферы;

- рассмотрение возможных альтернативных вариантов профессионального выбора;

- корректировка своих профессиональных намерений, при сопоставлении собственных возможности с профессиональными требованиями к интересующей профессии и медицинскими противопоказаниями к ней

Воспитательные:

- воспитание ответственности за экономические решения, уважение к труду и предпринимательской деятельности;

- способствовать стремление к саморазвитию;

Методические:

- использование современных образовательных технологий;

- формирование критического мышления, повышение познавательной активности.

# **Тип учебного занятия:**

- комбинированный.

# **Формы и методические приемы обучения:**

- фронтальная работа (устно)
- индивидуальная работа (тестирование)

# **Средства обучения:**

## - бланки тестов

### **Междисциплинарные связи:**

- Математика
- Обществознание
- Экономика

## **Технология обучения:**

- личностно-ориентированное развивающее обучение

# **Оборудование урока:**

- интерактивная доска (проектор, экран), раздаточный материал, бумага формата А4, персональный компьютер (рабочие места по количеству обучающихся)

## **Образовательные результаты:**

- В результате выполнения задания обучающиеся должны **уметь**:
- уметь устанавливать связь между учебными предметами, образованием и профессией;
- уметь соотносить свои личностные характеристики и способности с требованиями профессии Бухгалтер;
- уметь определять уровень своей готовности к выбору профессии.

## **Связь с формируемыми общими компетенциями (в соответствии с ФГОС):**

- ОК 01. Выбирать способы решения задач профессиональной деятельности применительно к различным контекстам;
- ОК 02. Осуществлять поиск, анализ и интерпретацию информации, необходимой для выполнения задач профессиональной деятельности;
- ОК 03. Планировать и реализовывать собственное профессиональное и личностное развитие;
- ОК 04. Работать в коллективе и команде, эффективно взаимодействовать с коллегами, руководством, клиентами;
- ОК 09. Использовать информационные технологии в профессиональной деятельности;
- ОК 11. Использовать знания по финансовой грамотности, планировать предпринимательскую деятельность в профессиональной сфере.

## **План занятия по времени:** 45 минут

### **1. Организационный компонент учебного занятия:**

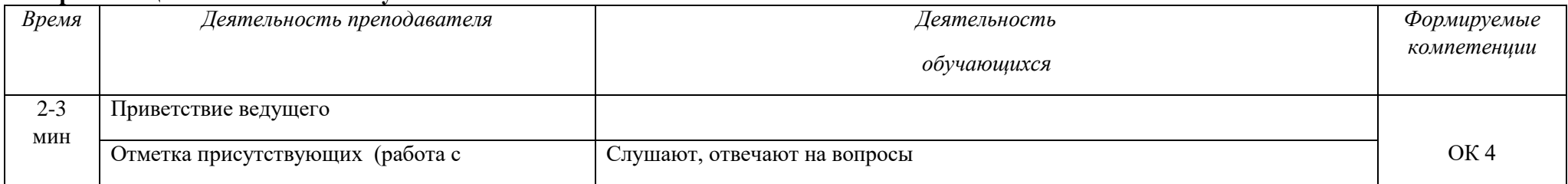

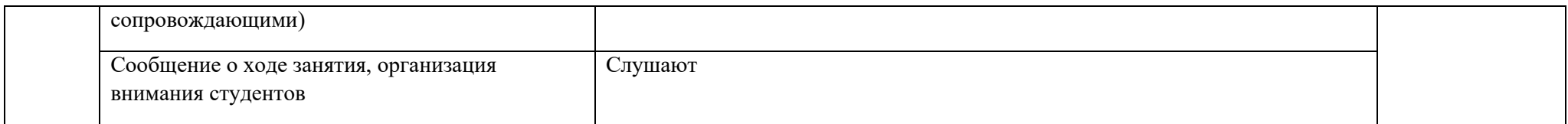

## **2. Мотивационный компонент учебного занятия:**

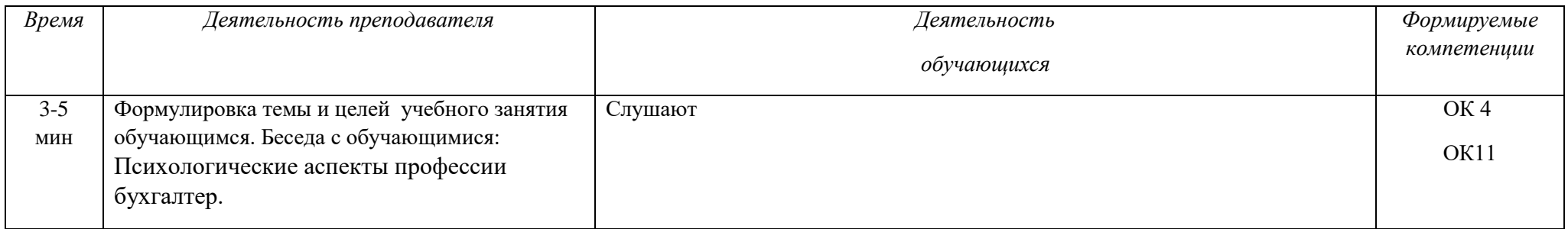

### **3. Организация деятельности учащихся:**

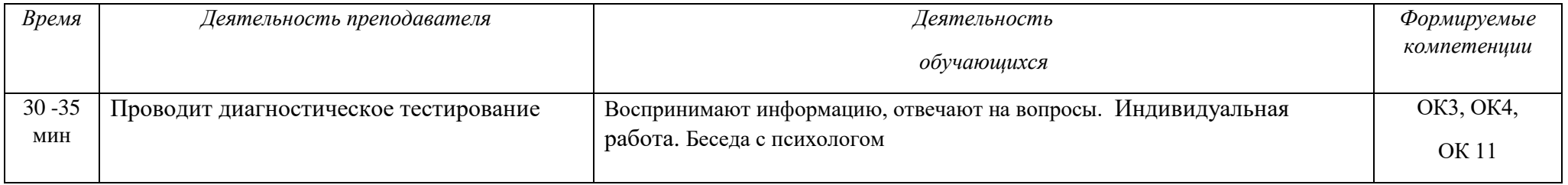

Изучение нового учебного материала

### **4. Итоги учебного занятия**

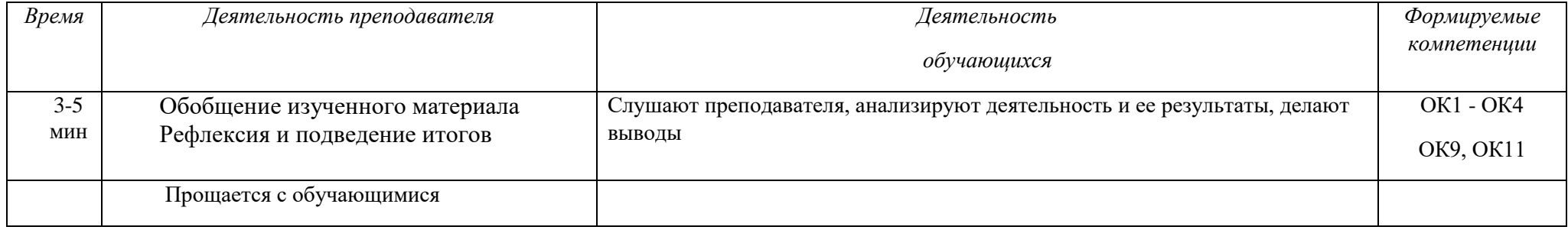

### **Инструкционная карта по проведению вводно-ознакомительного этапа**

**На первом (вводно-ознакомительном) этапе** решаются задачи по определению интересов, увлечений школьника, их отношения к различным сферам профессиональной деятельности.

Кроме того, на данном этапе осуществляется диагностическое тестирование. Такая форма контроля выполнения профессиональных проб способствует сравнению требований, предъявляемых профессией к человеку, его индивидуальным возможностям. Подбор тестов, их содержание и диагностическая ценность должны быть обоснованы и согласованы с психологами.

Полученная информация дает возможность определить состояние общей готовности школьника к выполнению профессиональной пробы.

#### **1. Беседа «Психологические аспекты профессии бухгалтер»**

Если ты с детства мечтал стать врачом или летчиком и не сомневаешься в правильности своего выбора, то ты — счастливчик.

Однако многие из Вас совершенно не представляют себе, «кем быть» и куда поступать и поступать ли вообще, когда прозвенит последний школьный звонок.

Хорошо, когда проблема выбора профессии тебя уже тревожит — **это означает социальную и психологическую зрелость человека.** 

Плохо, если тебе пока все равно: мама за ручку отведет подавать документы в то учебное заведение, которое нравится ей, а не тебе. И ее выбор станет твоим выбором. И может такое случиться, что ты закончив учебу поймешь, что необходимо все начинать сначала – выбор был сделан не правильно, ты напрасно потерял время.

**Как же правильно выбрать профессию?** Психологи считают, что при выборе профессии очень **важно соответствие между психологическими особенностями человека и характеристиками будущей работы.**

**Профессия должна быть интересна.** Выбирая определенную профессию, важно осознать, есть ли у тебя **СПОСОБНОСТИ, отвечающие профессионально важным качествам.** Если сомневаешься, выбирай ту профессию, где твои способности будут максимально реализованы и где ты добьешься наибольшего успеха.

Кроме того, тип реализуемой профессиональной деятельности должен совпадать с твоим личностным, характерологическим типом.

Если ты любишь общаться с людьми — тебе больше подойдут профессии, связанные с многочисленными контактами, командировками.

Но, а если эмоционально неустойчив — не сможешь выполнять рутинные виды деятельности, требующие внимания в течение длительного времени, то профессии связанные с высокой концентрацией тебе не подойдут

Итак, для того чтобы выбрать профессию, необходимо прежде всего хорошо знать себя. Спроси у себя: **«Какой я?», «Какая моя цель?», «Каким я буду через год, два, пять, десять и т.п.?»**.

Помочь лучше узнать себя и частично ответить на эти вопросы (полностью ответить на них практически невозможно) поможет **упражнение:**

**посмотри на себя глазами другого человека.** 

**Конкретного человека, которого ты хорошо знаешь, — скажем, друга или соседа по парте, мамы или любимой девушки. Попытайся объяснить свои поступки так, как это сделал бы другой человек — не зная истинных мотивов. Ты поймешь, каким тебя видят другие люди, а также избавишься от субъективизма, ведь в своем глазу, как известно, не видать и бревна.** 

**Важен — интерес. Запомни: способности формируются в деятельности. Привыкай работать, трудиться.** 

На одних способностях далеко не уедешь. С другой стороны, интерес — вещь тоже не совсем устойчивая. Для того чтоб не ошибиться, надо расширять свой кругозор по отношению к миру профессии. Задавай взрослым вопросы об их профессиональной деятельности, как правило, люди с удовольствием рассказывают о своей настоящей работе и о студенческих годах. Тогда ты сможешь осознанно решить, интересна ли тебе данная профессия, или все, что ты знаешь о специальности, на которую подаешь документы, — это лишь ее название...

**Не смотря на то, что профессия бухгалтера популярна и хорошо оплачиваема, особенности работы бухгалтера порождают многие психологические проблемы.** Поэтому при выборе специальности бухгалтера необходимо прежде всего провести анализ собственных интересов и психологических особенностей связанных с данной профессией.

**Профессия бухгалтера относится к наиболее стрессовым.** Это огромный поток информации – огромное количество нормативно-правовых документов, регламентирующих работу и порой противоречащих друг другу, поправки комментарии, разъяснения и т.п.

И в этих условиях бухгалтер должен нести ответственность – профессиональную, моральную, а порой и материальную.

**В зависимости от отношения к выполняемой работе, умения общаться с коллегами, контрагентами, а также с представителями контролирующих и надзорных инстанций можно выделить несколько типов бухгалтеров.**

**«Бухгалтер поневоле»** чаще всего работает в бухгалтерии по воле случая, боится изменений в законодательстве, поэтому не изучает периодическую литературу, должностные обязанности выполняет с большой ответственностью.

**«Прогрессивные бухгалтеры»** обладают активной жизненной позицией и фанатичной приверженностью к своей работе, они интересуются всем, выписывают множество профессиональной литературы и имеют на все вопросы собственное мнение.

**К категории «молодых бухгалтеров»** относятся выпускники и студенты экономических вузов, которые только начинают понимать сущность работы бухгалтера. Молодые бухгалтеры относятся с энтузиазмом к выполняемой работе, стараются во все вникнуть, разобраться. Очень часто этот энтузиазм выгорает и приводит к неприятию профессии бухгалтера. В случае, если наоборот молодой специалист втягивается в работу, то впоследствии очень высока вероятность стать настоящим специалистом в области бухгалтерского учета.

**«Бухгалтеры-одиночки»** обычно скрупулёзны, педантичны и необщительны. Они не стремятся стать руководителем, изучение специальной литературы заменяет им общение с коллегами.

**«Бухгалтеры-топ-менеджеры»** стремятся стать руководителями, им нравится распределять нагрузку, раздавать задания, придумывать способы контроля. Специалист этого типа может не быть профессионалом в области бухгалтерского учета и налогообложения, но он способен правильно организовать работу и знает, кому можно доверить тот или иной участок работы.

**«Бухгалтер-рабочая лошадка»** чаще всего очень ответственный, не умеет руководить людьми, ищет способы выполнять работу за всех. Почти всегда он задерживается на работе, благодаря своей безотказности такой бухгалтер может заменить десятерых сотрудников. Отрицательной чертой такого типа сотрудника является то, что, взваливая на себя большой объем работы, он может допустить ошибку, не до конца разобравшись в каком-либо сложном бухгалтерском или налоговом вопросе.

**Выбирая профессию бухгалтера можно столкнуться с рядом психологических проблем.** 

**Во-первых, это страх.** Он является постоянным спутником жизни бухгалтера, так как в большинстве случаев именно бухгалтер должен принимать рискованные решения в условиях многозадачности. Это связано с обработкой большого объема информации, организацией работы в жестких временных рамках, необходимостью прогнозировать и адаптироваться в создавшейся ситуации. И в этих условиях бухгалтер должен нести ответственность – профессиональную, моральную, а порой и материальную

**Во-вторых,** у бухгалтера могут возникать комплексы неуверенности и компенсации. Например, когда на психику действуют сугубо личные обстоятельства (проблемы в семье, конфликты с коллегами). В связи с этим, человек становится неуверенным в своей работе, у него появляется необходимость как-то компенсировать полученные психические травмы. Он эмоционально срывается на своих родственников или коллег по работе, может игнорировать указания руководства, недобросовестно исполнять свои обязанности. Однако бухгалтер должен разумно подойти к осознанию личных проблем, принять во внимание точку зрения других, постараться быть сдержаннее по отношению к окружающим его людям.

**В-третьих,** работа бухгалтера часто сопровождается возникающими конфликтами. В этом случае он должен проявить себя вежливым и предупредительным человеком. Его задача состоит в том, чтобы в случае необоснованности претензий отказать, а не обидеть просителя. Бухгалтер должен уметь так отказать просителю, чтобы у того не возникло чувство ущемления.

**В-четвёртых,** в стремительно развивающемся мире от бухгалтера требуется способность к самообразованию, максимальные знания нормативных документов, постоянное отслеживание изменений в действующее законодательство.

Профессия бухгалтер требует не только наличия теоретических знаний и практических навыков, но и определённых психологических особенностей личности.

Успешность выполнения профессиональной деятельности бухгалтера обеспечат: высокий уровень математических способностей, способность к анализу, синтезу и обобщению получаемой информации, высокая концентрация. Ведь даже, незначительная ошибка, непреднамеренно совершённая бухгалтером в расчётах, может привести к несравнимым с ней штрафным санкциям.

Умение выполнять любую задачу, предварительно чрезвычайно тщательно, педантично, оценив характер предстоящего дела.

Честность применительно к бухгалтерской профессии означает открытость действий, беспристрастность, надёжность и искренность.

Согласно действующему законодательству на руководителя и главного бухгалтера налагается практически одинаковая ответственность за нарушение законодательных и иных актов. Перед главным бухгалтером стоит задача в обеспечении точного соответствия осуществляемых операций требованиям законодательства. Если руководитель решает провести операцию, противоречащую действующим законам и нормативным актам, то бухгалтер должен воспрепятствовать данному решению с помощью аргументов, которые позволят руководству изменить свою точку зрения.

В заключении хочется отметить, что профессия бухгалтера содержит множество трудностей, поэтому при выборе данной специальности стоит внимательно изучить особенности своего характера, выявить его сильные и слабые стороны и сопоставить их с качествами, необходимыми в профессии бухгалтера.

### **2. Диагностическое тестирование. Индивидуальная работа. Рекомендации психолога**

Рекомендуемые тесты:

1. Диагностика стиля общения (Г. В. Резапкина)

2. Дифференциально-диагностический опросник (ДДО)

Е. А. Климова (модификация методики А. А. Азбель)...

3. Методика «Профиль» А. Голомштока (модификация Г.В. Резапкиной)

4. Опросник профессиональных склонностей Л. Йовайши (модификация Г.В.

Резапкиной)

5. Методика «Тип мышления» (Г. В. Резапкина)

### **Критерии успешного выполнения задания 1 этапа**

«Карта наблюдения за обучающимися в ходе реализации профессиональных проб» заполняется непосредственно во время проведения практического этапа профпробы или сразу после него.

### **Карта наблюдения за обучающимися в ходе реализации профессиональных проб**

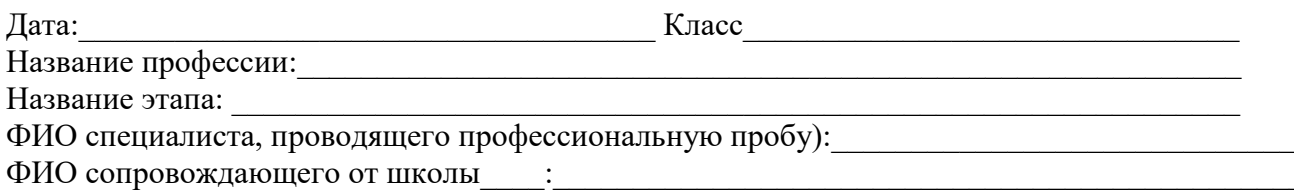

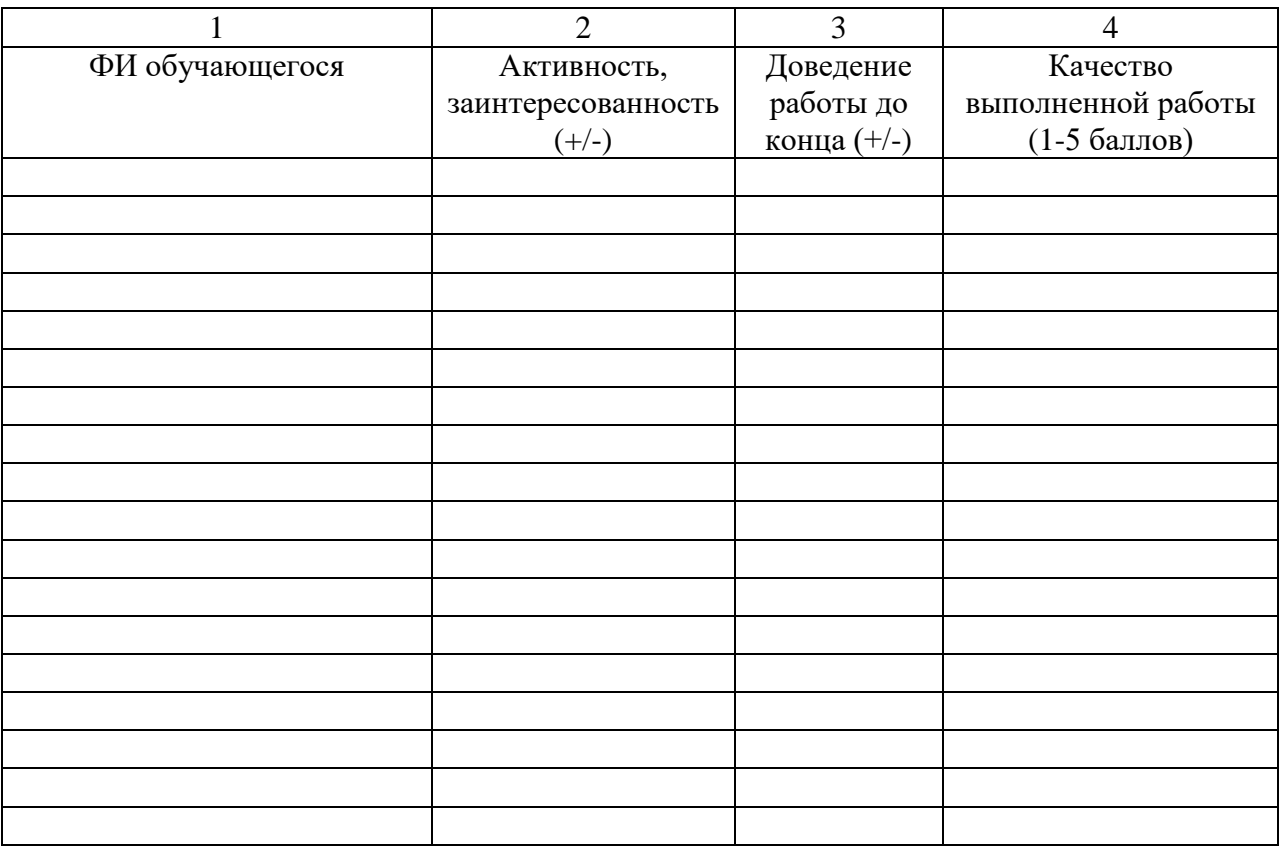

#### **Процедура оценивания**

 Колонки «Карты наблюдения за обучающимися в ходе реализации профессиональных проб» 1, 2 и 3 заполняет сопровождающий от школы, колонку 4 – специалист, проводящий профессиональную пробу. Качество выполненной работы оценивается от 1 до 5 баллов.

## **2 этап. Подготовительный (теоретический) Порядок проведение 2 этапа.**

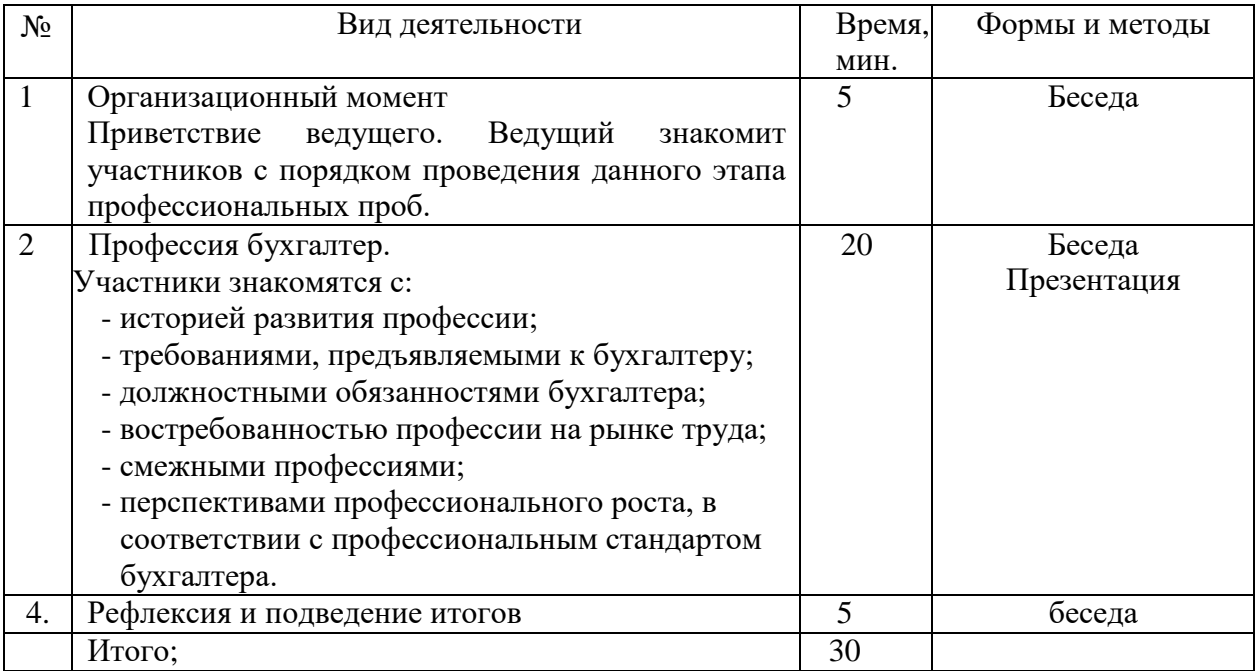

#### **Технологическая карта 2 этапа**

### **Тема: Знакомство с профессией бухгалтера**

**Категория обучающихся:** 8-9,10-11 класс

#### **Цели занятия:**

- обеспечение процесса профессионального выбора обучающихся, связанного с пробным опытом реализации «себя-в-профессии» и последующей оценкой успешности этого опыта.

- создание условий для формирования у школьника, в случае положительного выбора, долговременной, перспективно-прогностической мотивации к профессиональной деятельности в данной сфере.

#### **Задачи:**

Обучающие:

- проектирование дальнейшего образовательного маршрута с учетом особенностей выбранной профессиональной сферы.

- рассмотрение возможных альтернативных вариантов профессионального выбора;

- корректировка своих профессиональных намерений, при сопоставлении собственных возможности с профессиональными требованиями к интересующей профессии и медицинскими противопоказаниями к ней.

#### Развивающие:

- способствовать развитию у студентов умения применять на практике полученные знания, умений анализировать и делать выводы

- развитие экономического мышления, умения принимать решения, способности оценивать возможные последствия для себя, окружения и общества в целом.

- развитие навыков по нахождению актуальной экономической информации в источниках, включая Интернет, анализ, преобразование и использование данной информации, решение практических задач в учебной деятельности и реальной жизни, в том числе и в семье. Воспитательные:

- воспитание ответственности за экономические решения, уважение к труду и предпринимательской деятельности;

- способствовать стремление к саморазвитию;

- формирование устойчивого интереса к изучаемой дисциплине и специальности. Методические:

- использование современных образовательных технологий;

- формирование критического мышления, повышение познавательной активности.

### **Тип учебного занятия:**

- комбинированный.

### **Формы и методические приемы обучения:**

- фронтальная работа (устно)
- групповая работа

## **Средства обучения:**

#### - проектор, экран, персональный компьютер

#### **Междисциплинарные связи:**

- Математика
- Обществознание
- Экономика

#### **Технология обучения:**

- личностно-ориентированное развивающее обучение

### **Оборудование урока:**

- персональный компьютер, интерактивная доска (проектор, экран

### **Образовательные результаты:**

- В результате выполнения задания обучающиеся должны **уметь**:
- уметь соотносить свои личностные характеристики и способности с требованиями профессии Бухгалтер;
- уметь определять уровень своей готовности к выбору профессии.

### **Связь с формируемыми общими и профессиональными компетенциями (в соответствии с ФГОС):**

- ОК 01. Выбирать способы решения задач профессиональной деятельности применительно к различным контекстам;
- ОК 02. Осуществлять поиск, анализ и интерпретацию информации, необходимой для выполнения задач профессиональной деятельности;
- ОК 03. Планировать и реализовывать собственное профессиональное и личностное развитие;
- ОК 04. Работать в коллективе и команде, эффективно взаимодействовать с коллегами, руководством, клиентами;
- ОК 09. Использовать информационные технологии в профессиональной деятельности;
- ОК 11. Использовать знания по финансовой грамотности, планировать предпринимательскую деятельность в профессиональной сфере.

### **План занятия по времени:** 15 минут

### **1. Организационный компонент учебного занятия:**

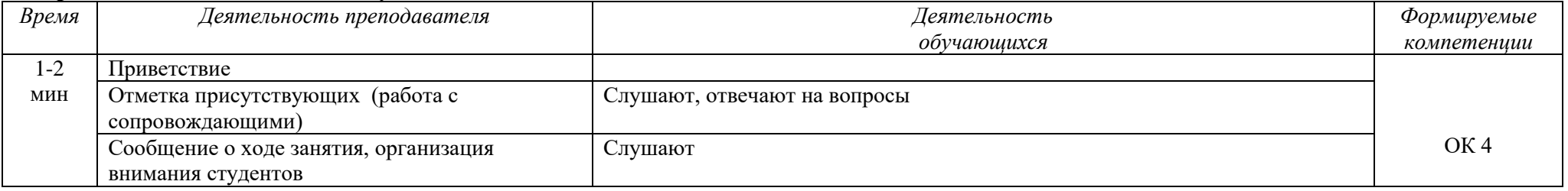

### **2. Мотивационный компонент учебного занятия:**

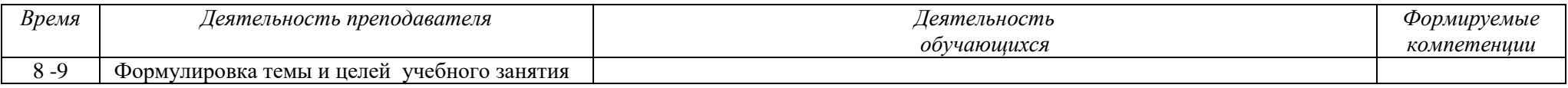

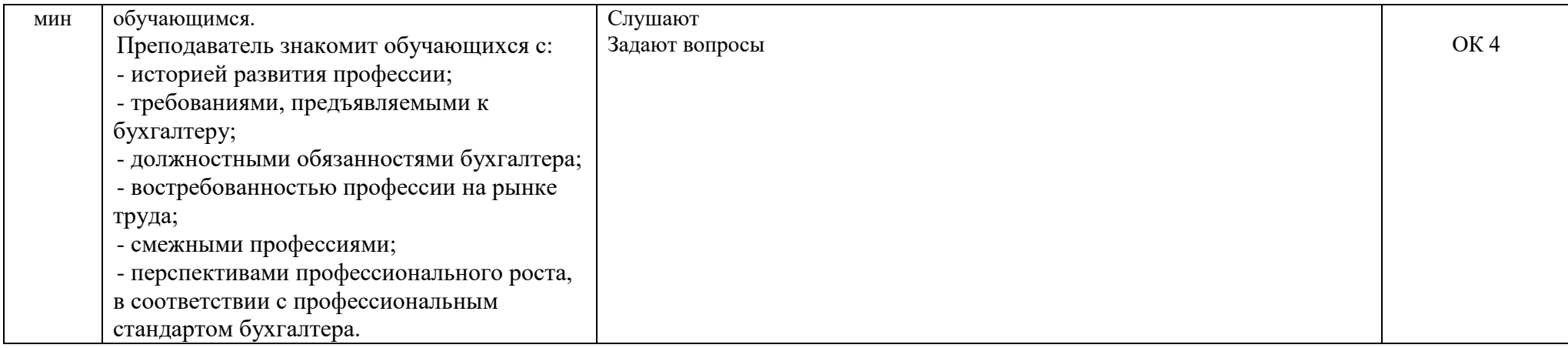

#### **3. Организация деятельности учащихся по изучению учебного материала:**

### Актуализация опорных знаний

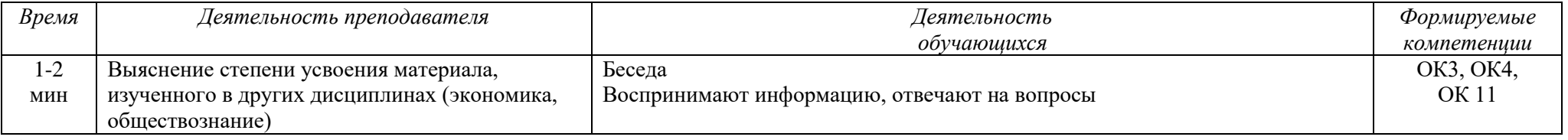

#### **4. Итоги учебного занятия**

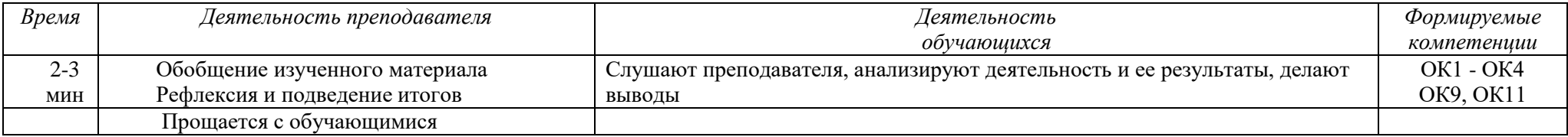

## **Инструкционная карта по выполнению подготовительного (теоретического) этапа**

**На втором (подготовительном) этапе** школьники знакомятся с историей развития профессии бухгалтера, требованиями, предъявляемыми к бухгалтеру, возможностями построения карьеры.

У школьников формируются представления о том виде деятельности, который им предстоит выполнять в ходе профессиональной пробы. Полученные данные используются при определении уровня их подготовленности для проведения пробы и при анализе результатов ее выполнения в целом.

### 1. Презентация.

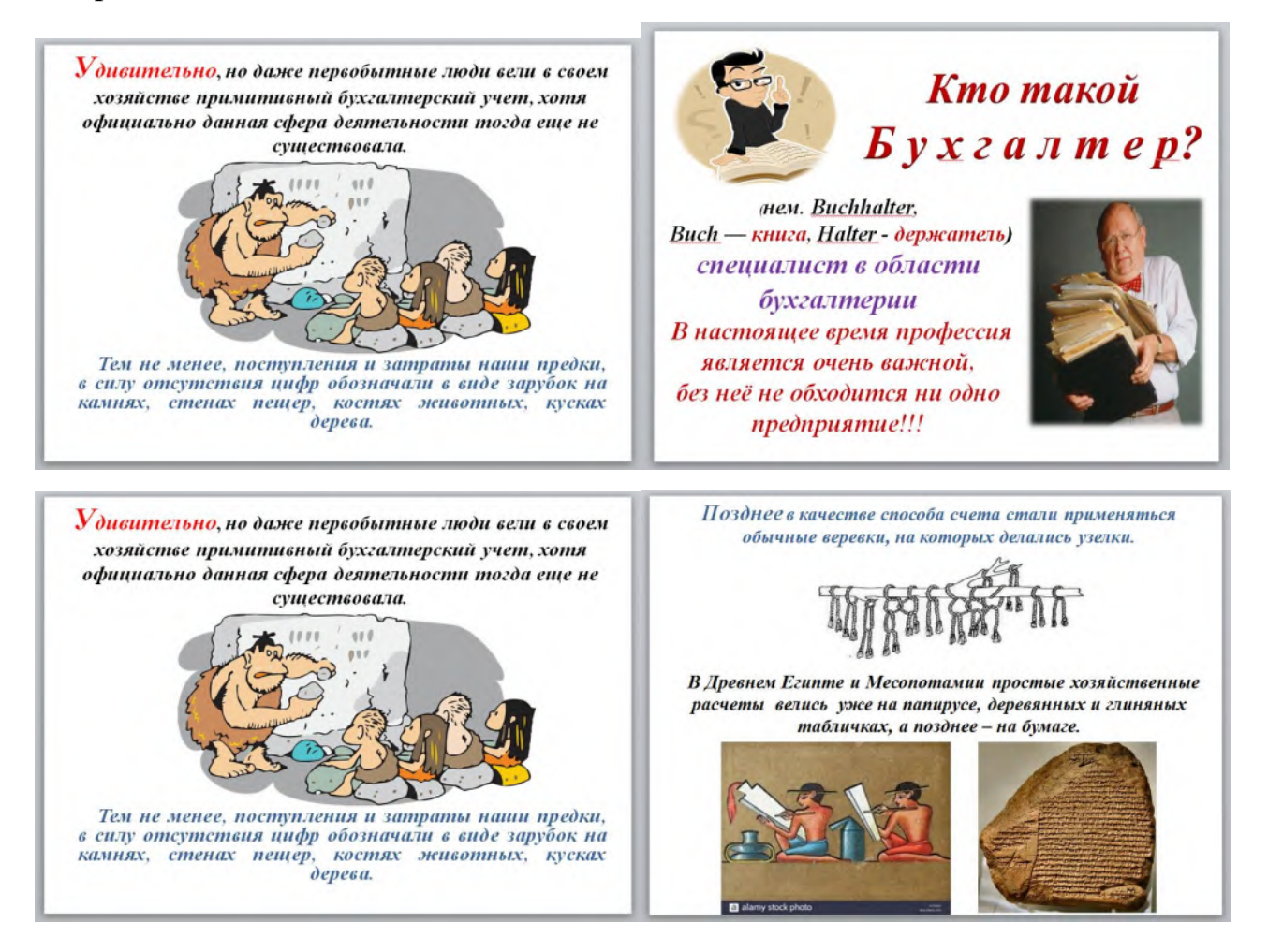

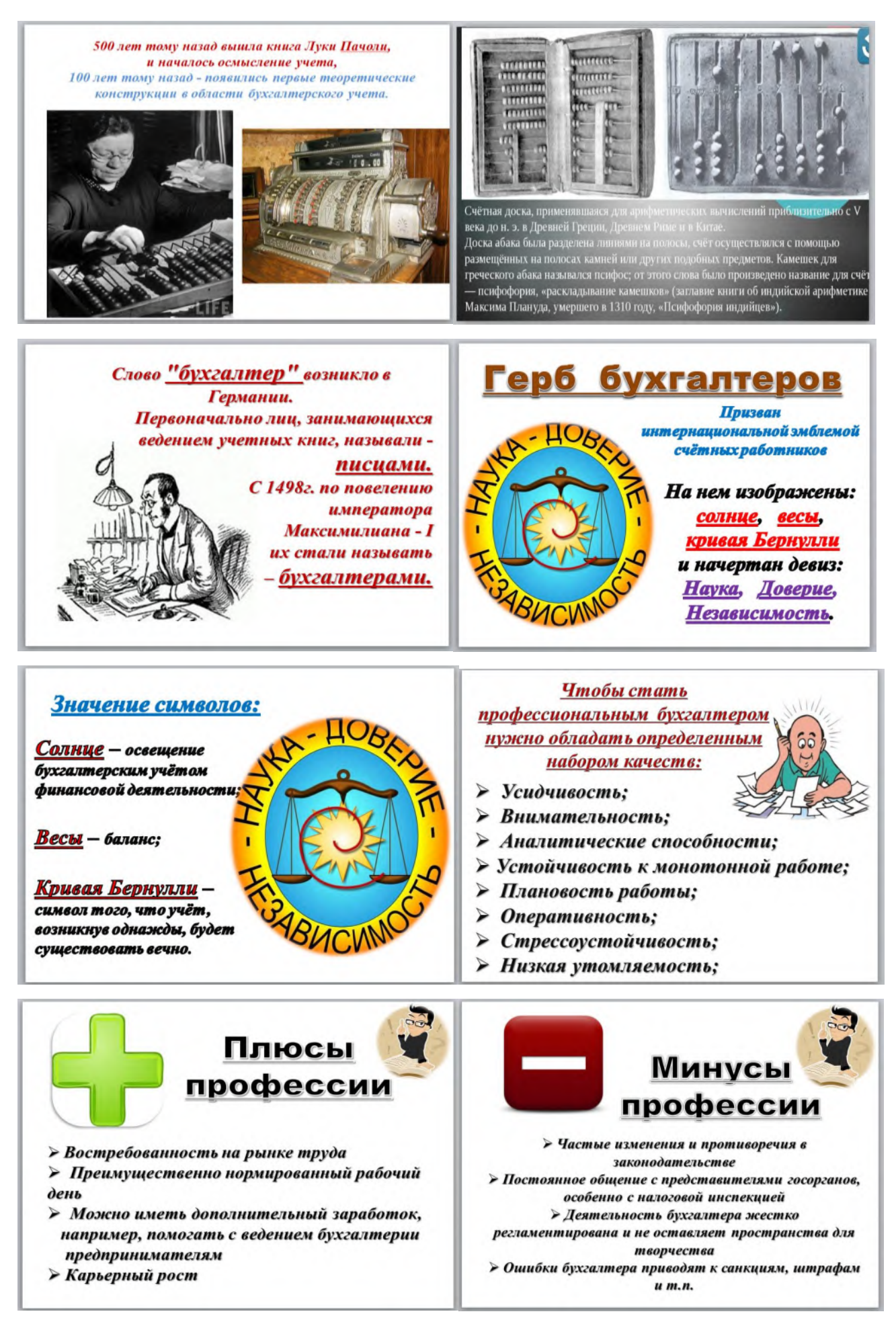

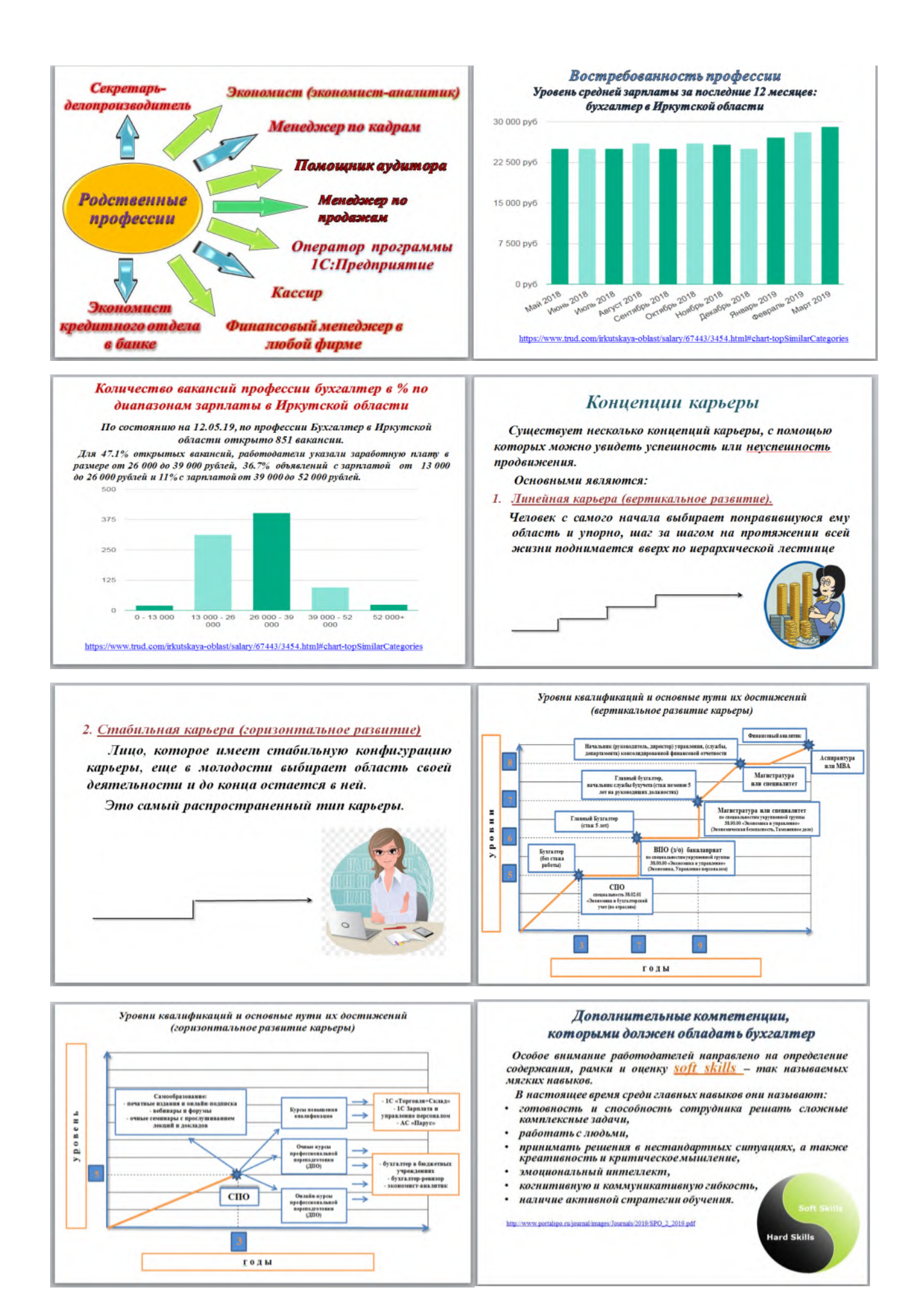

Профессии с преобладанием Но не меньше внимания работодатели уделяют и профессиональным навыкам, которыми должен soft / hard skills обладать специалист - это технические навыки или навыки, которые можно наглядно продемонстрировать (hard skills): • анализ данных; • владение узкоспециализированными программами в Soft skills **Hard skills** области бухгалтерского и управленческого учета; • знание иностранных языков;  $\chi$ 微 自 • планирование. • Менеджер по работе • Юрисконсульт • Разработчик ПО с клиентами • Главный бухгалтер • Физик-ядершик В профессии бухгалтера в равной • Медицинский · Mapketonor • Инженер-технолог представитель • Аналитик • Химик-лаборант • Менеджер по туризму • Робототехник · Boay степени необходимы оба вида • Консультант Журналист профессиональных навыков.

#### **Критерии успешного выполнения задания 2 этапа**

«Карта наблюдения за обучающимися в ходе реализации профессиональных проб» заполняется непосредственно во время проведения практического этапа профпробы или сразу после него. Показатели, определяющие правильность и качество работы оценивает преподаватель, проводящий профессиональную пробу.

#### **По итогам знакомства с профессией бухгалтера обучающийся должен знать:**

содержание, характер труда в данной сфере деятельности, требования, предъявляемые к личностным и профессиональным качествам специалиста; общие теоретические сведения, связанные с характером работы бухгалтера; концепции построения карьеры*.*

#### **Карта наблюдения за обучающимися в ходе реализации профессиональных проб**

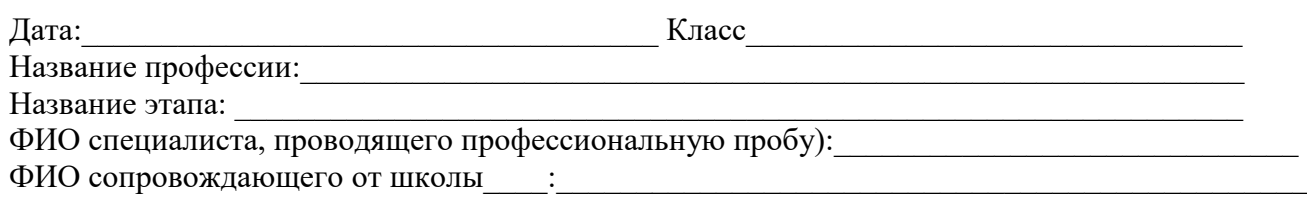

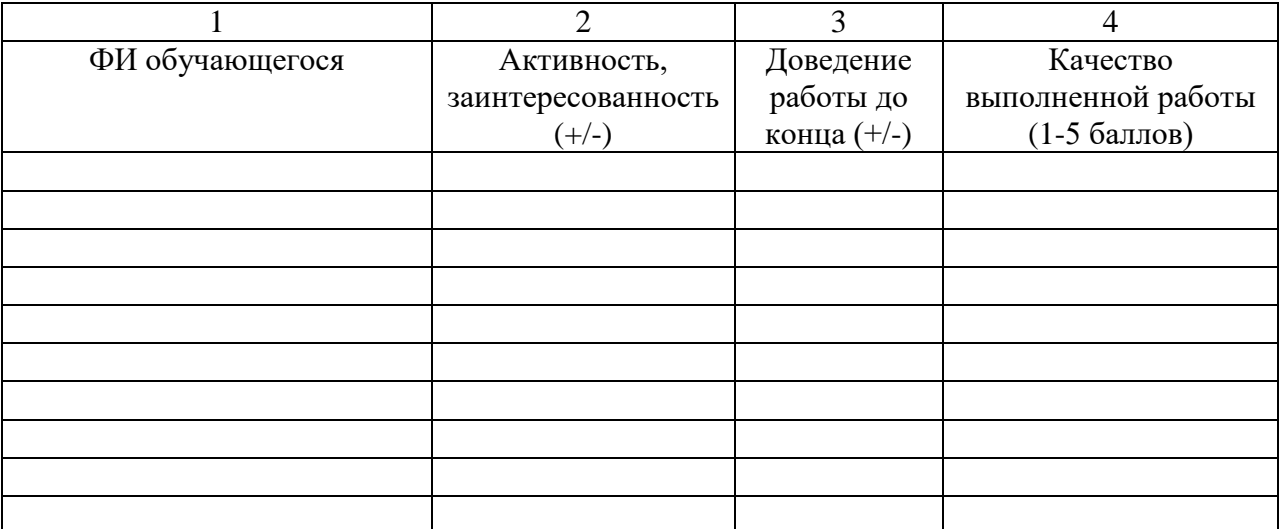

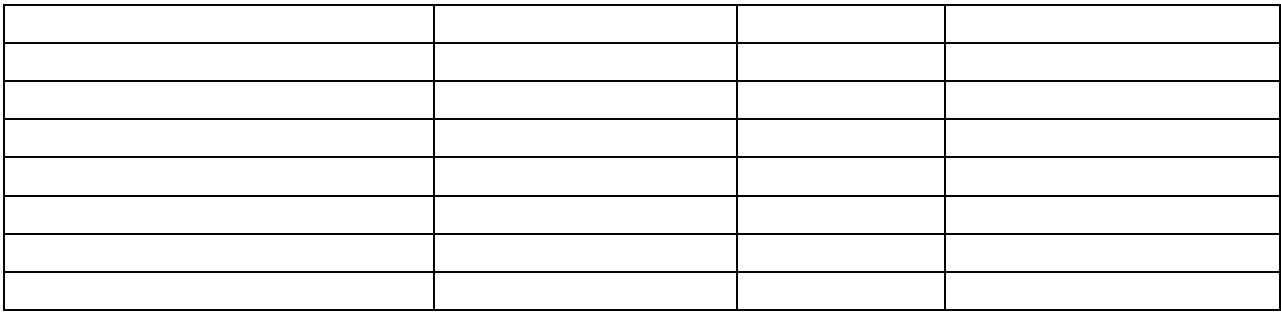

#### **Процедура оценивания**

 Колонки «Карты наблюдения за обучающимися в ходе реализации профессиональных проб» 1, 2 и 3 заполняет сопровождающий от школы, колонку 4 – специалист, проводящий профессиональную пробу. Качество выполненной работы оценивается от 1 до 5 баллов.

## **3 этап. Исполнительский (практический) этап Порядок проведение 3 этапа.**

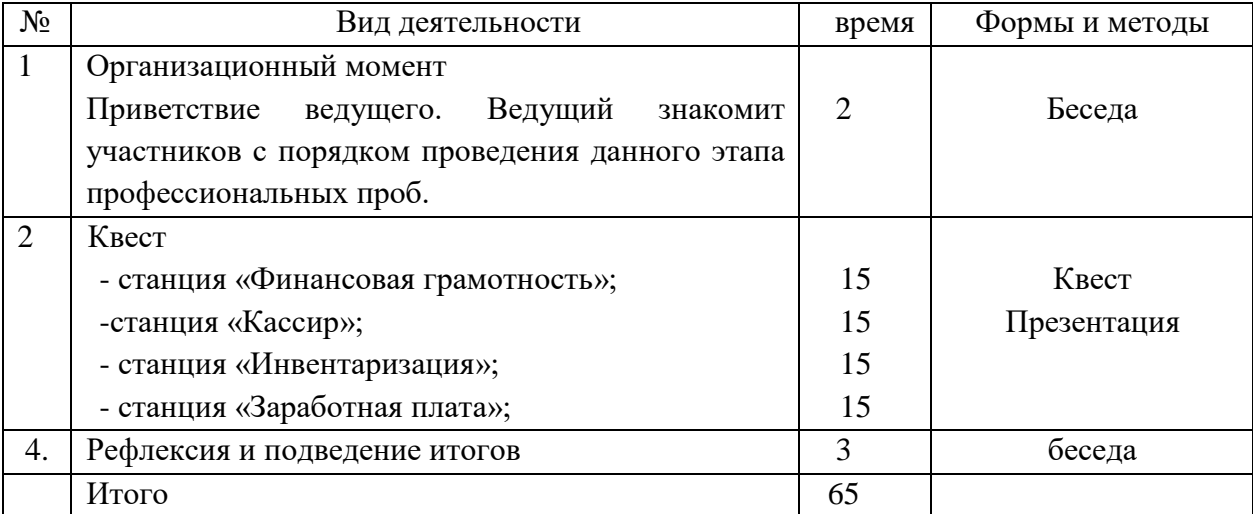

#### **Технологическая карта 3 этапа**

**Тема:** Финансовая грамотность

#### **Категория обучающихся:** 8-9,10-11 класс

#### **Цели занятия:**

- проверка финансовой грамотности школьников;
- знакомство с первичными бухгалтерскими документами, понятием «кассовые операции»;
- овладение практическими навыками работы с первичными бухгалтерскими документами;
- знакомство с первичными бухгалтерскими документами, понятием «кассовые операции» и «инвентаризация»;
- знакомство с устройствами обработки банкнот, осуществляющими их подсчёт и проверку подлинности;
- формирование представления о понятии заработная плата и ее видах;
- понимание сущности заработной платы, а также способов расчета оплаты труда
- формирование навыков по наглядному представлению данных в бухгалтерской программе 1С;
- заполнение документации по оформлению наличного денежного обращения.

### **Задачи:**

Обучающие:

- выявление качества и уровня овладения знаниями и умениями, полученными на уроках по смежным дисциплинам;
- обобщение материала, как системы знаний, проверка способности к творческому мышлению, к самостоятельной деятельности. Развивающие:
- способствовать развитию у студентов умения применять на практике полученные знания, умений анализировать и делать выводы
- развитие экономического мышления, умения принимать решения, способности оценивать возможные последствия для себя, окружения и общества в целом.
- развитие навыков по нахождению актуальной экономической информации в источниках, включая Интернет, анализ, преобразование и использование данной информации, решение практических задач в учебной деятельности и реальной жизни, в том числе и в семье. Воспитательные:
- воспитание ответственности за экономические решения, уважение к труду и предпринимательской деятельности;
- способствовать стремление к саморазвитию;
- воспитание интереса учащихся к дальнейшему получению знаний в сфере финансовой грамотности;
- формирование устойчивого интереса к изучаемой дисциплине и специальности.

### Методические:

- использование современных образовательных технологий;
- формирование критического мышления, повышение познавательной активности.

## **Тип учебного занятия:**

- урок обобщения и систематизации знаний по теме в игровой форме.

#### **Формы и методические приемы обучения:**

- групповая работа

### **Междисциплинарные связи:**

- Математика
- Обществознание
- Экономика
- Основы финансовой грамотности
- Право

### **Технология обучения:**

- игровые технологии

## **Оборудование урока:**

- персональный компьютер с программным обеспечением 1С:Бухгалтерия 8.3, интерактивная доска (проектор, экран), бланки документов, сейф, счетчик банкнот, детектор валют, бумага формата А4

### **Образовательные результаты:**

В результате выполнения задания обучающиеся должны **уметь**:

- уметь устанавливать связь между учебными предметами, образованием и профессией;
- уметь соотносить свои личностные характеристики и способности с требованиями профессии Бухгалтер;
- уметь определять уровень своей готовности к выбору профессии.

## **Связь с формируемыми общими и профессиональными компетенциями (в соответствии с ФГОС):**

- ОК 01. Выбирать способы решения задач профессиональной деятельности применительно к различным контекстам;
- ОК 02. Осуществлять поиск, анализ и интерпретацию информации, необходимой для выполнения задач профессиональной деятельности;
- ОК 03. Планировать и реализовывать собственное профессиональное и личностное развитие;
- ОК 04. Работать в коллективе и команде, эффективно взаимодействовать с коллегами, руководством, клиентами;
- ОК 09. Использовать информационные технологии в профессиональной деятельности;
- ОК 11. Использовать знания по финансовой грамотности, планировать предпринимательскую деятельность в профессиональной сфере.
- ПК 1.1. Обрабатывать первичные бухгалтерские документы;
- ПК 1.3. Проводить учет денежных средств, оформлять денежные и кассовые документы;

## **План занятия по времени: 65** минут

### **1. Организационный компонент учебного занятия:**

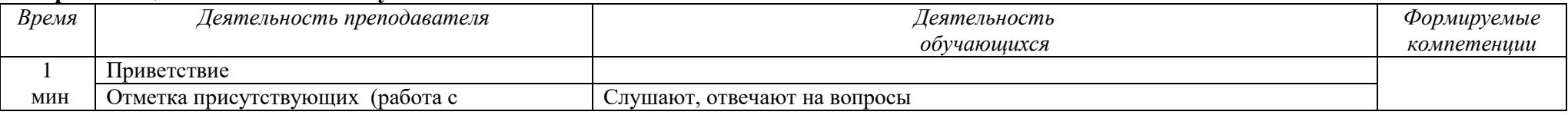

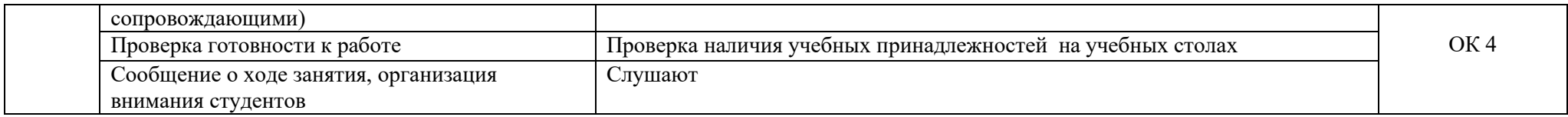

### **2. Мотивационный компонент учебного занятия:**

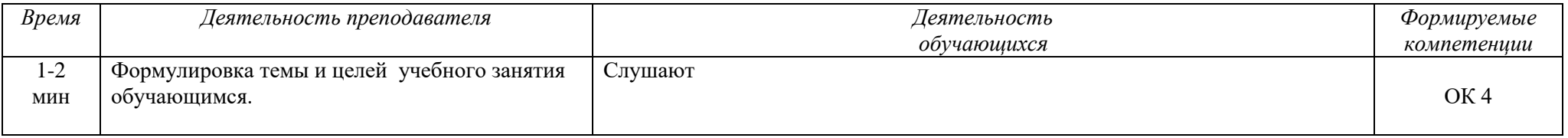

### **3. Организация деятельности учащихся по изучению учебного материала:**

### Актуализация опорных знаний

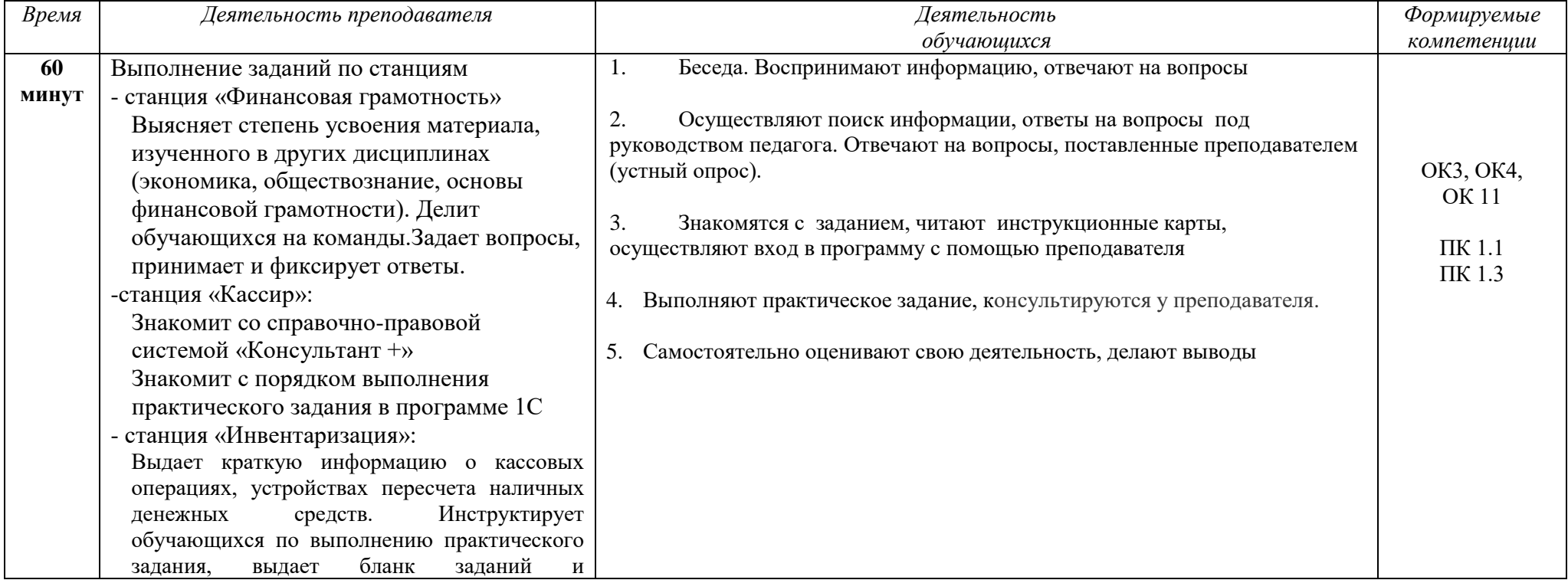

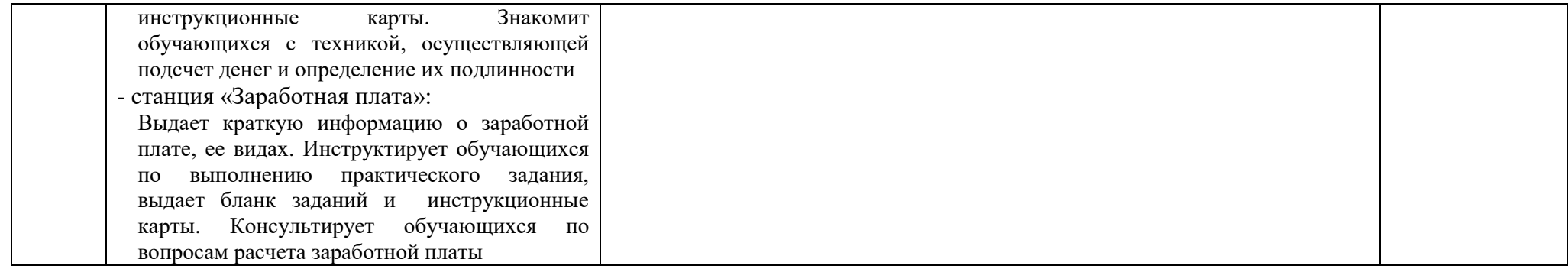

### **4. Итоги учебного занятия**

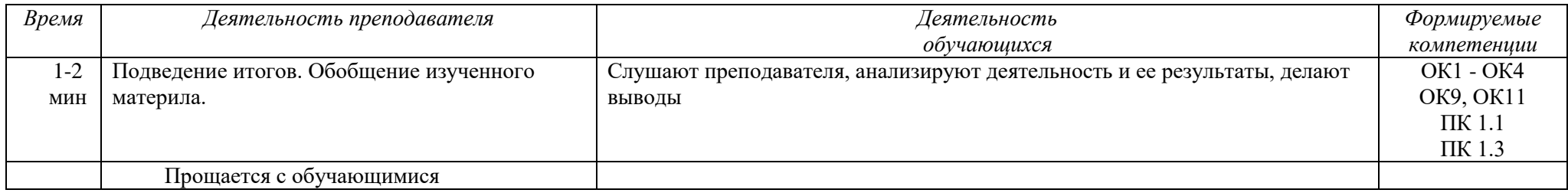

#### **Инструкционная карта по выполнению исполнительского этапа**

**На третьем (исполнительском) этапе** осуществляется комплекс теоретических и практических заданий, моделирующих виды работ, осуществляемых бухгалтером на практике.

Данный этап осуществляется в форме квеста. Школьники делятся на группы, знакомятся с инструкцией и отправлялись на определенную квестом «станцию». «Станции» представляют собой интерактивные площадки, на которых школьникам предстоит выполнить определенное задание, ориентированное на знакомство с профессиональной деятельностью бухгалтера. По мере прохождения каждой станции участникам предлагается ознакомиться с характеристикой основных функций бухгалтера и выполнить ряд заданий в упрощенной форме, отражающих данный вид трудовой деятельности.

При выполнении практических заданий квеста участники могут помогать друг другу, общаться между собой, совместно решать проблемы, с которыми они сталкиваются при выполнении заданий.

Результатом взаимодействия с игровым миром становится понимание, насколько желания и ожидания ребят соответствуют их возможностям на настоящем рынке труда. Ну и, конечно, это отличный способ в непринужденной форме получить больше информации об интересующей профессии и об учебном заведении.

Квест, как форма организации деятельности, понятна и актуальна для школьников, создает свободную и независимую коммуникативную среду, дает возможность каждому участнику проявить себя.

Игра создает творческую атмосферу, благодаря которой школьники имеют возможность выявить и продемонстрировать свои скрытые таланты и наклонности.

Количество этапов и содержание заданий могут меняться, в зависимости от уровня подготовки участников и времени выделяемого на проведение мероприятия.

На данный этап рекомендуется привлекать студентов учебного заведения по специальности «Экономика и бухгалтерский учет (по отраслям)», для оказания помощи школьникам при выполнении заданий. Участие студентов-консультантов привлекает внимание школьников, снимает возрастной барьер и способствует созданию условий взаимодействия, сотрудничества и взаимопонимания.

По мере прохождения каждой станции проводится обсуждение проблем, с которыми столкнулись участники при выполнении заданий.

### **Квест**

### **1. станция «Финансовая грамотность»**

Задание: Ответить на вопросы.

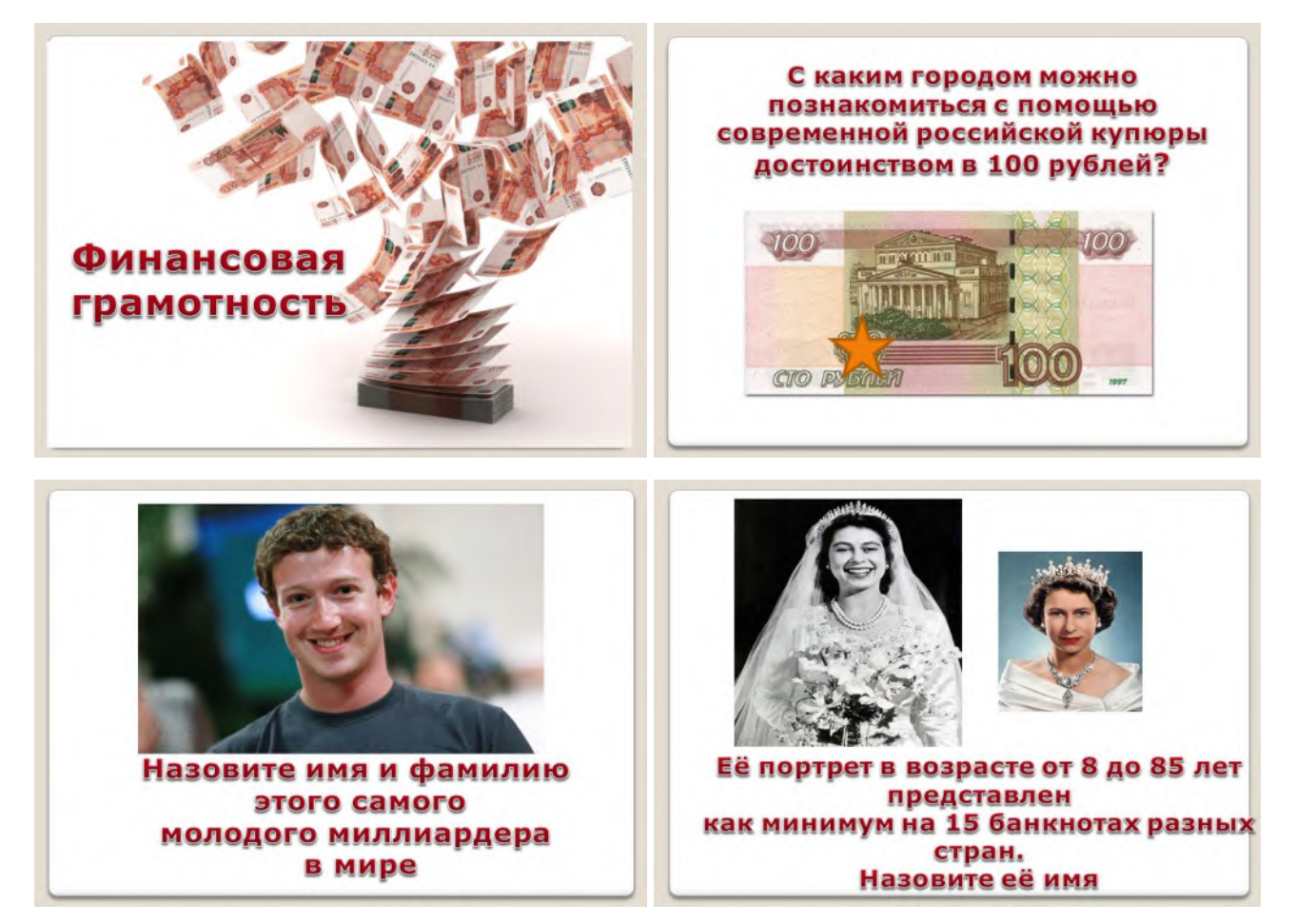

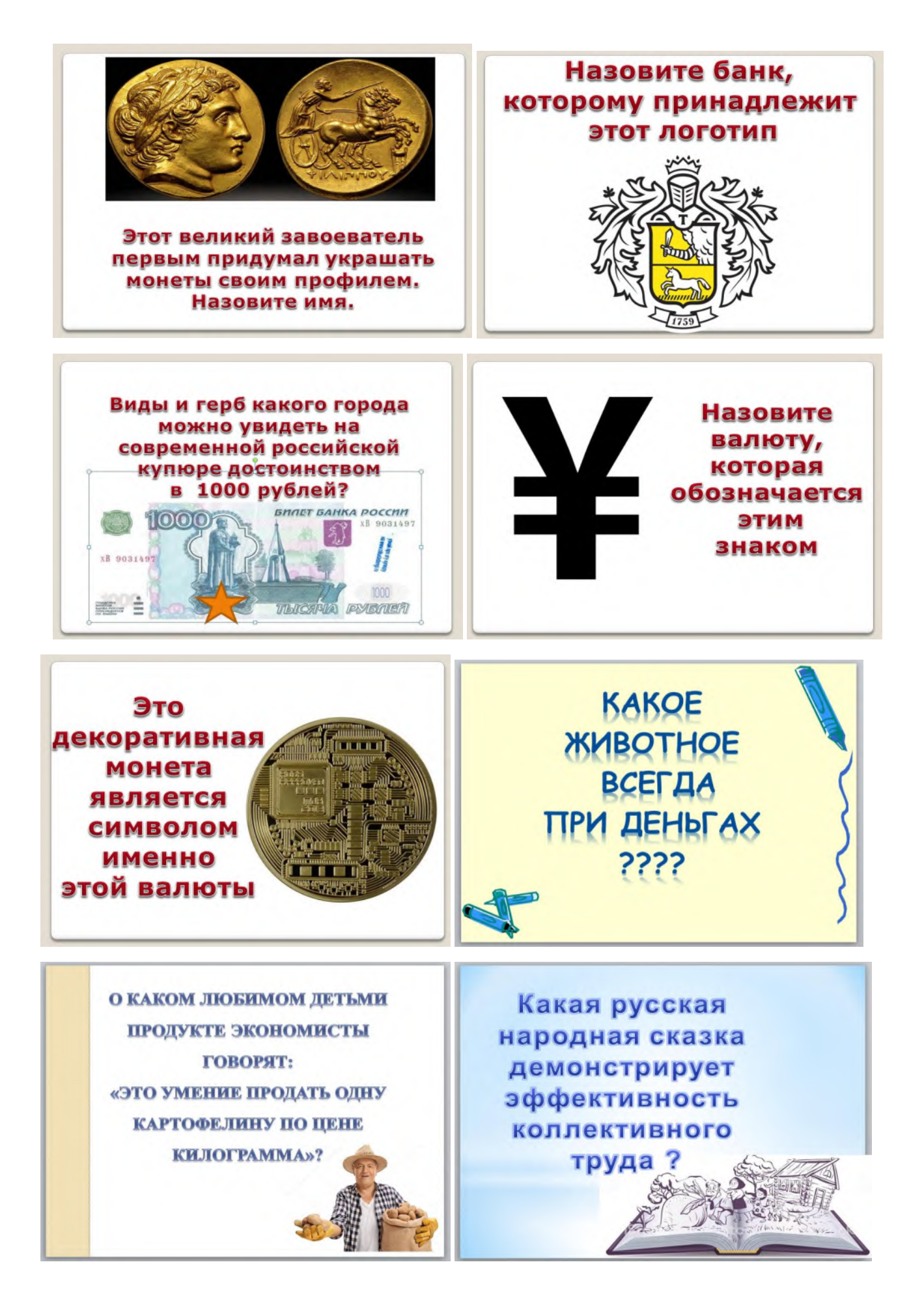

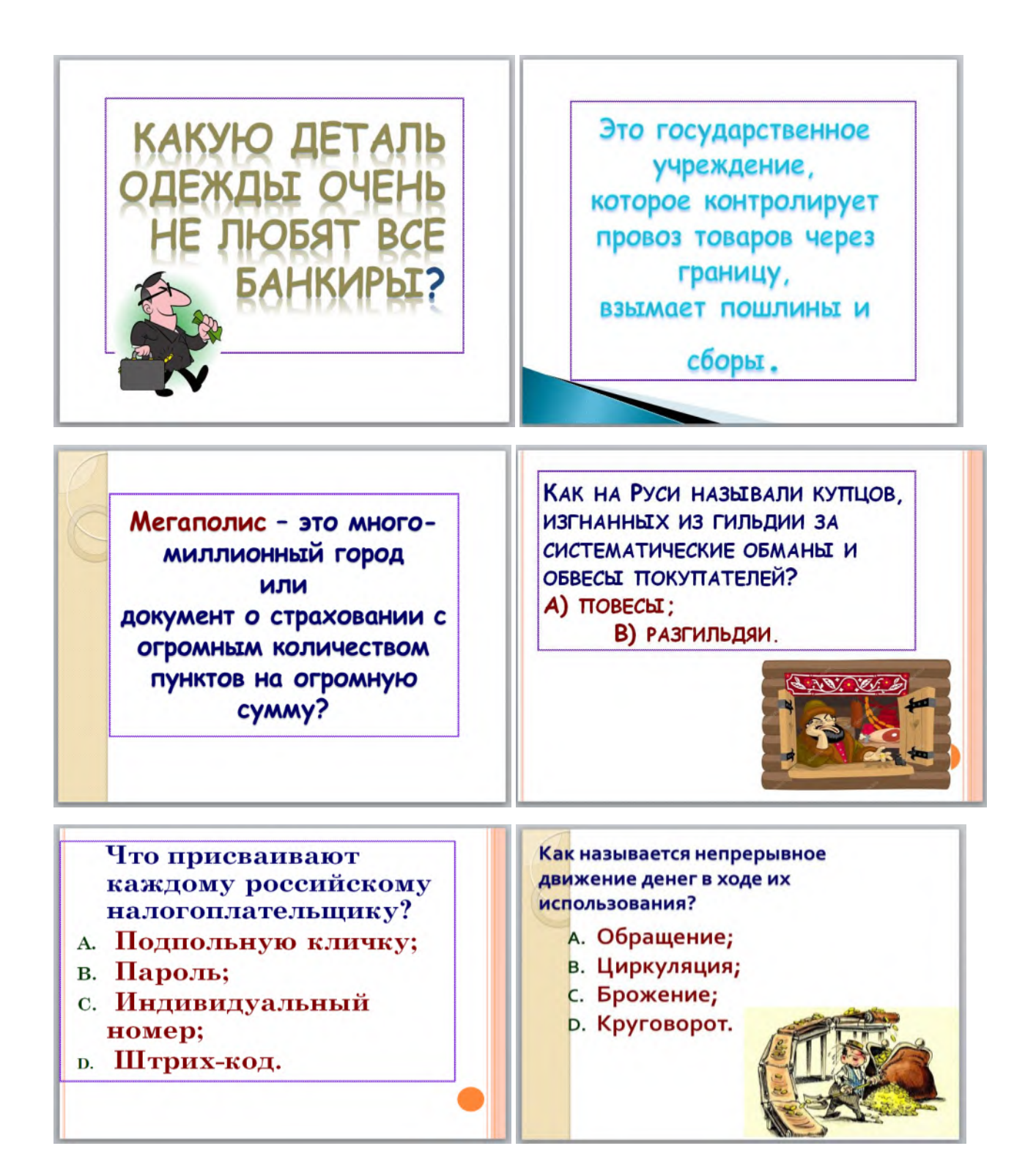

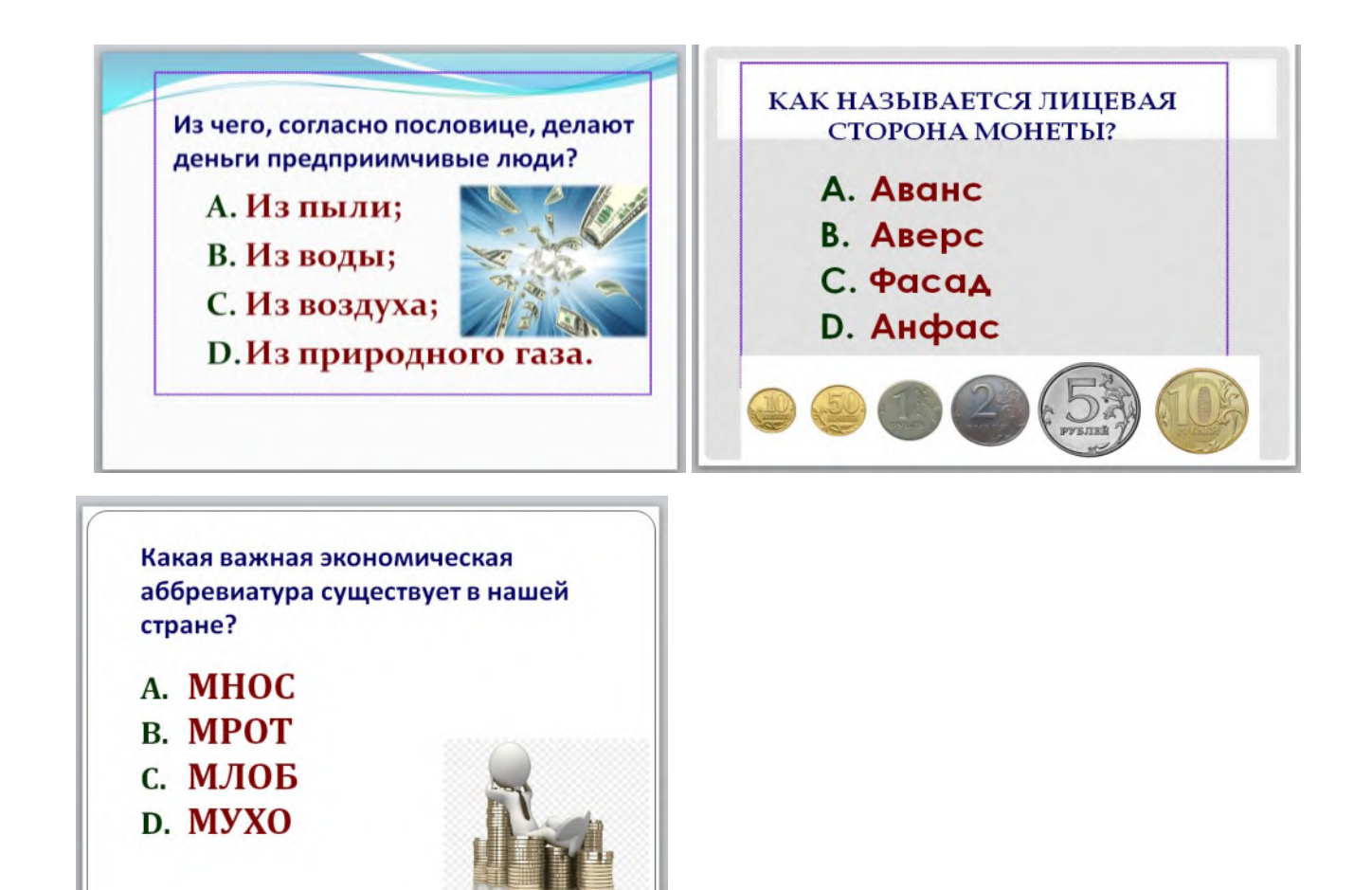

### **Макет итогового результата станции «Финансовая грамотность»**

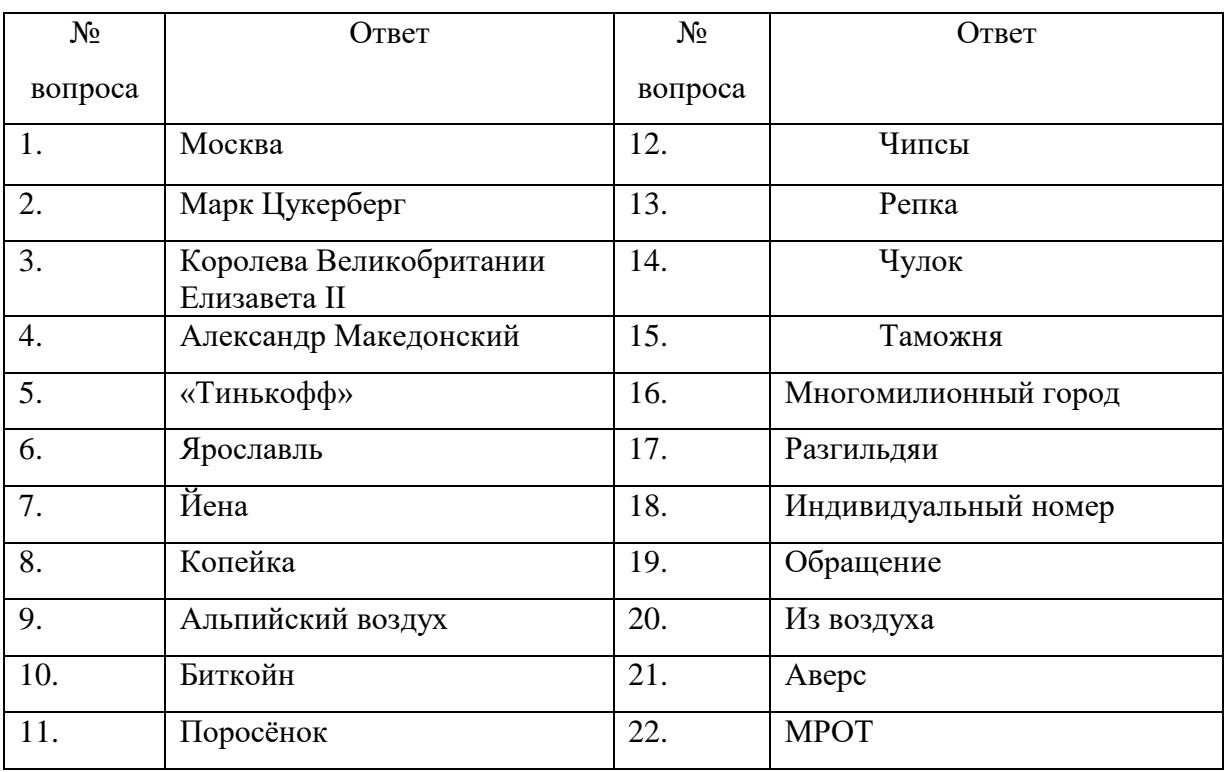

## **3. Станция «Кассир»**

Задание: На основании приведенных данных заполнить первичные документы:

 1) Приходный ордер - 29 ноября 2021 года ООО «Заря» получило наличные денежные средства в сумме 50 000 рублей в ПАО Сбербанк для выплаты заработной платы. Оформить приходный кассовый ордер.

 Примечание: Заполнение документов производится в бухгалтерской программе 1 С:Бухгалтерия 8.3. В случае отсутствия программного обеспечения на бланках.

#### **1. Краткая информация о кассовых документах**

*Деятельность любого субъекта хозяйствования сопровождается такими ситуациями, когда требуются наличные денежные средства. Их используют для выполнения срочных взаиморасчетов с клиентами, поставщиками, подотчетными субъектами, ими выплачивают зарплату, оплачивают расходы и т.д. Контроль учета денежных средств в учреждении происходит благодаря кассовой книге, расходным и приходным кассовым ордерам.*

*В кассе предприятия деньги появляются в итоге взаиморасчетов с покупателями, из банка, возвратов от поставщиков, подотчетных субъектов, получения кредита или займа и прочих приходных операций. Главный документ, оформляющий приход наличности – это приходный кассовый ордер (ПКО).*

#### **Определение ПКО**

Первичным бланком бухгалтерии считается приходный кассовый ордер. Он нужен для ведения учета кассовых операций. Приход денежных средств в кассу учреждения сопровождается печатанием или выписыванием приходного ордера. Вид бланка приходника общепринятый (КО-1), его можно найти в альбоме с унифицированными бланками учета кассовых операций и результатов инвентаризации.

Печатный вид бланка обязательно подписывается главбухом или другим лицом, имеющим соответствующие полномочия, полученные согласно письменному подтверждению руководителя. На отрывной квитанции ставится подпись главбуха, кассира, который принял деньги. На квитанции, так же как и на приходном кассовом ордере ставят печать, затем ее отдают лицу, принесшему деньги в кассу.

#### **Экранная форма ПКО в 1С 8.3**

Работа с кассой в 1С начинается с создания приходного кассового ордера. Алгоритм действий несложен:

В правой части экрана программы надо нажать на вкладку «Банк и касса»;

Фото 1 - «Вкладка банк и касса»

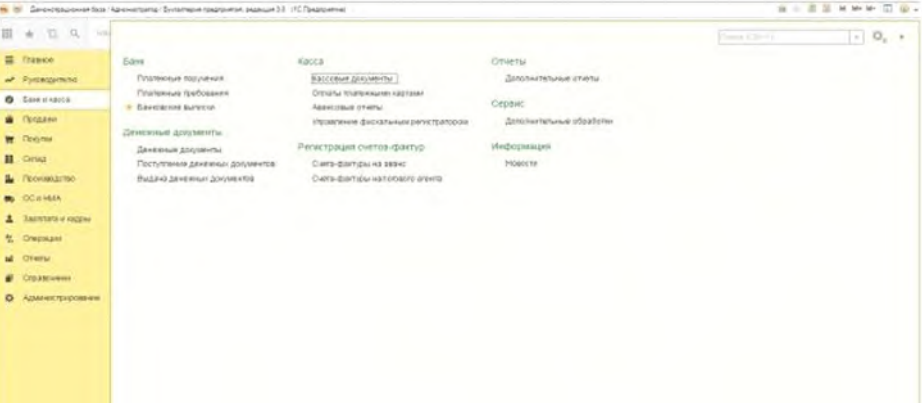

 В появившемся меню находим подраздел «Касса» и в нем выбираем Кассовые документы – Поступления — Приходный кассовый ордер;

 Нажимаем на кнопку «Поступление». Она имеет прямоугольную форму с надписью «Поступление» и зеленый крестик;

• После чего откроется электронный вид документа, как показано на рисунке №2.

Фото 2 - «Экранная форма ПКО»

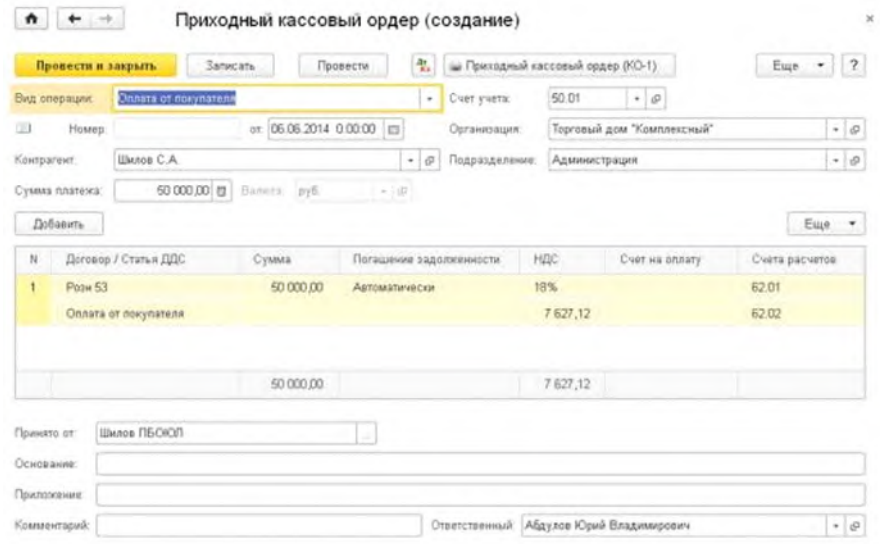

Стоит заметить, что заполненный в электронном варианте бланк распечатывается в одном экземпляре. Какие-либо исправления в нем недопустимы. После подписания, печать ставится своеобразным образом – большая ее часть заходит на отрывную квитанцию, а другая часть пропечатывается на самом приходном кассовом ордере. Затем приходный ордер регистрируется в журнале №КО-3. Этот документ тоже автоматизирован в 1С. Можно в любой момент отследить движение наличности по данному журналу регистрации ПКО и РКО.

#### **Инструкция по заполнению ПКО в 1С 8.3**

**Приходный кассовый ордер в 1С запрограммирован так, что может выполнять несколько различных по смыслу операций, которые по-разному отражаются в учете.** Если на экране открыт приходный ордер, как на рисунке №2, тогда можно его заполнять, учитывая от кого, поступают деньги в кассу. В задаче рассматривается вид операции «Получение наличных в банке».

#### **Порядок выполнения задания:**

- 1. Чтобы выбрать реквизит «Вид операции», необходимо нажать на многоточие в конце строки и выбрать нужное значение, в данном случае в организацию деньги поступают из расчетного счета банка;
- 2. Реквизит «Счет учета» после выбора вида операции проставляется автоматически. В конкретной ситуации используется счет 50.01 «Касса предприятия»;
- 3. «Номер» и «Дата» проставляются программой автоматически, «Организация предприятия» подтягивается самостоятельно – это название предприятия, принимающего деньги;
- 4. Реквизит «Банковский счет» отображает № расчетного счета, в какой валюте поступают деньги и из какого банка. Эта вкладка заполняется автоматически, если в 1С изначально были занесены все параметры или можно выбрать самостоятельно банковский счет, когда их несколько. Выбор делается с помощью многоточия и выпадающего меню;
- 5. «Сумма платежа» проставляется вручную, здесь указывается сумма поступления;
- 6. «Счет кредита» 51 «Расчетный счет», т.е. деньги списываются с 51 счета и поступают на счет кассы 50.01;

7. «Статья движения денежных средств» — выбирается из предложенного списка статья «Получение наличных в банке». Если такой статьи в предложенном списке нет, тогда ее создают самостоятельно. Затем выбирается «Вид движения» — «Прочие поступления по текущим операциям», нажимаем на кнопку «Записать и закрыть», как показано ниже на рисунке №3;

Фото 3 - «Выбор статьи ДДС»

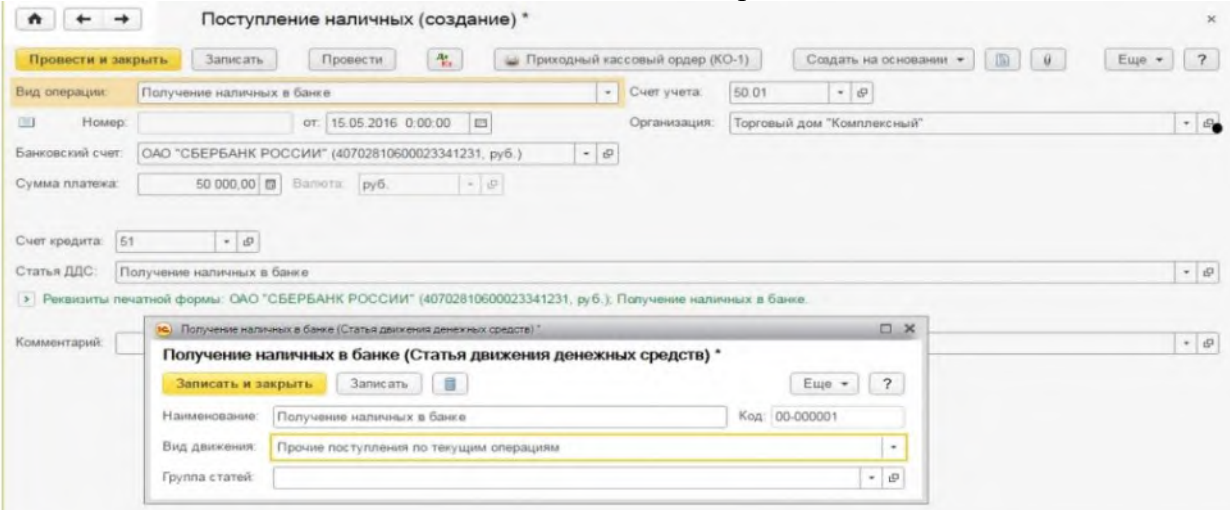

8. Нажав на реквизиты печатной формы, можно выбрать от кого были приняты деньги, и на каком основании, пример на фото №4;

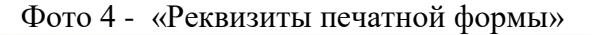

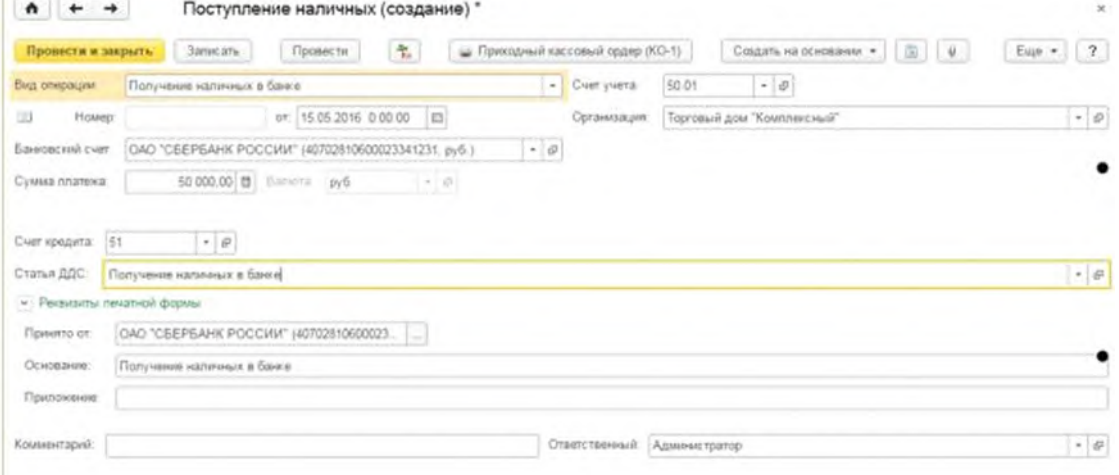

- 9. Далее нажимают на кнопку «Провести», документу автоматически присваивается порядковый №. Номера ПКО идут строго друг за другом;
- 10. Нажав на кнопку Дт/Кт, будут видны сформированные программой проводки, пример на рисунке №5.

Фото 5 - «Поступление наличных»

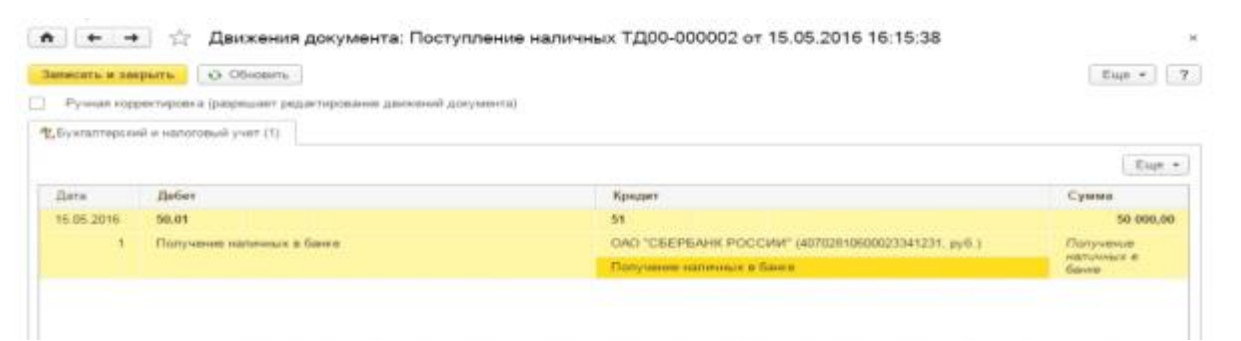

11. Приходный кассовый ордер в 1С сформирован. Теперь его можно провести, записать и распечатать, нажав на кнопку «Приходный кассовый ордер», рядом с кнопкой нарисован значок принтера. Как выглядит печатный образец ПКО видно на изображении №6. Фото 6- «Печатная форма приходного кассового ордера»

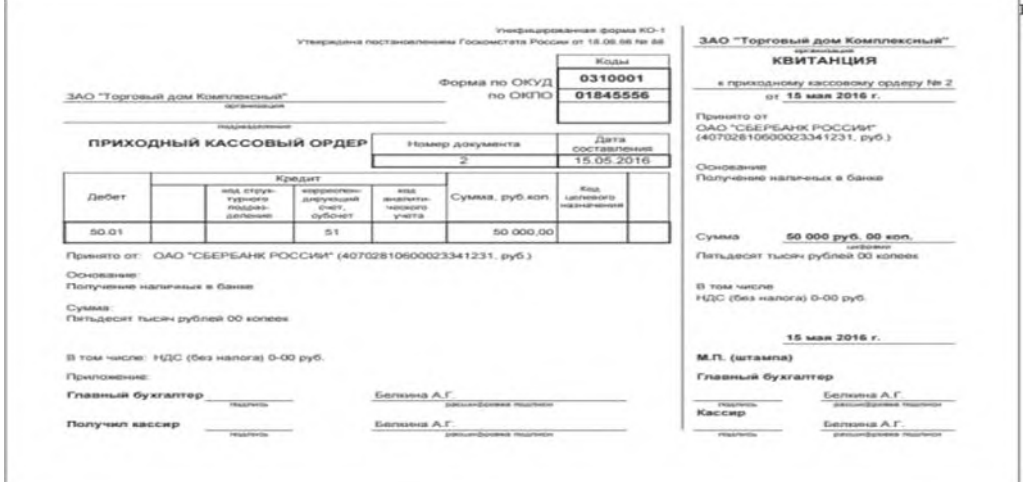

12. Внизу документа ставятся подписи и печать, по разрывной линии отделяется квитанция от приходного кассового ордера. Квитанцию, как и оговаривалось выше, отдают лицу, сдавшему деньги, а ордер остается в бухгалтерии.

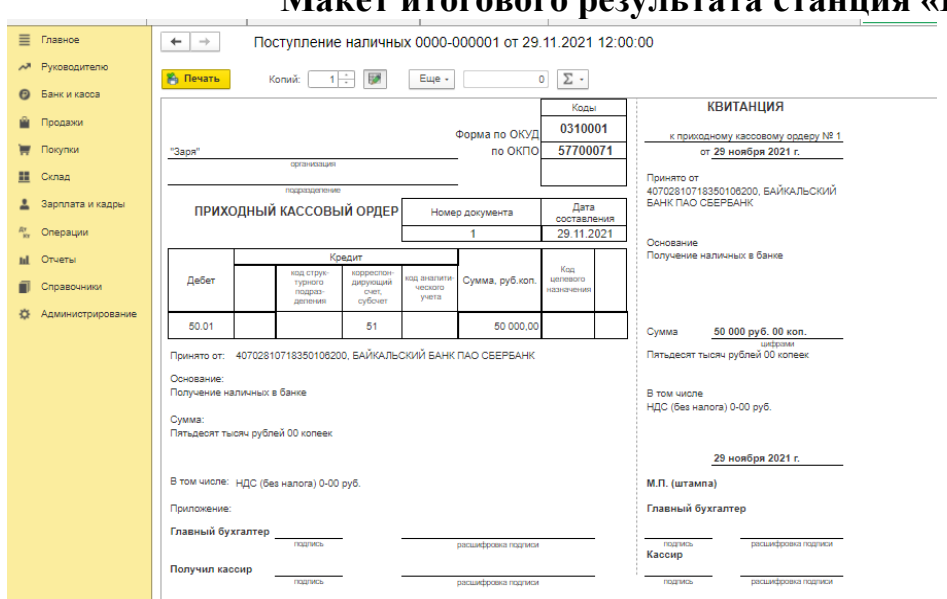

# **Макет итогового результата станция «Кассир»**

#### **Станция «Инвентаризация»**

#### **Краткая информация о порядке инвентаризации кассы**

Инвентаризация денежных средств в кассе производится в присутствии материально ответственного за денежные средства лица (как правило, кассира). Инвентаризационная комиссия должна пересчитать деньги в кассе и сверить их с остатком по кассовой книге. Во время инвентаризации комиссия также изучает кассовую книгу, отчеты кассира, ПКО и РКО и т.д.

Результат проверки надо оформить актом ИНВ-15. При годовой инвентаризации оформляется 2 экземпляра акта, при смене кассира – 3 экземпляра. Один экземпляр остается у кассира, сдающего наличные деньги, второй – у принимающего кассира, а третий передается в бухгалтерию. Акты подписывают все члены комиссии и лица, ответственные за сохранность ценностей.

Во время инвентаризации денежных средств в кассе операции по приему и выдаче денег не производятся.

При инвентаризации кассы одновременно проверяются денежные документы и бланки строгой отчетности, находящиеся в кассе (бланки ценных бумаг, оплаченные путевки в дома отдыха, авиабилеты, железнодорожные билеты, топливные карты и т.д.) Проверка фактического наличия бланков ценных бумаг и других бланков строгой отчетности производится по видам бланков, с учетом начальных и конечных номеров тех или иных бланков, а также по каждому месту хранения и материально ответственным лицам.

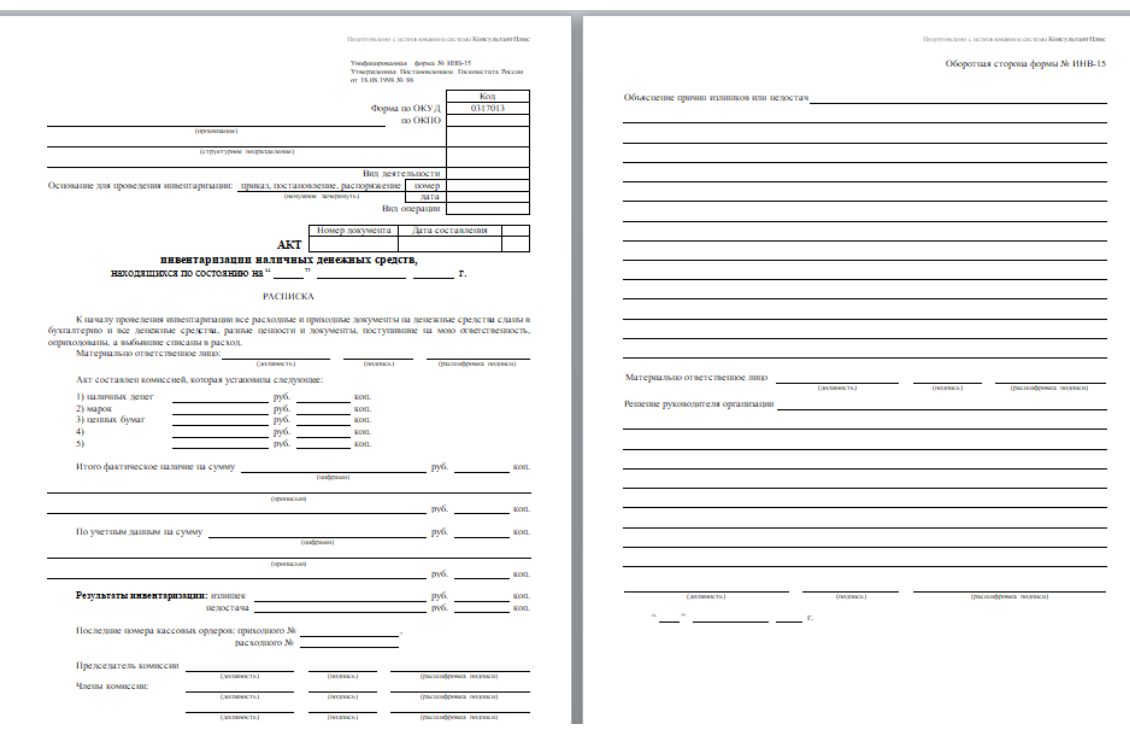

Рис. 1 - Бланк акта инвентаризации наличных денежных средств

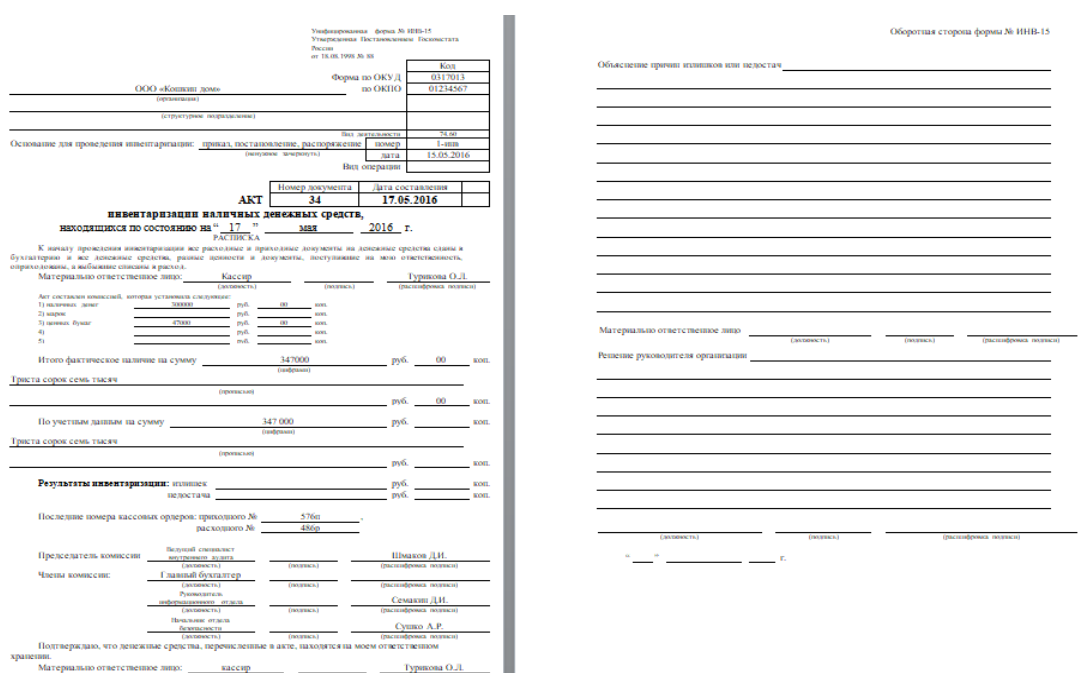

Рис. 2 – Образец заполнения инвентаризации наличных денежных средств

**Краткая информация о счетчике банкнот (детекторе валют) и порядок работы**

Счётчик банкнот DORS 620 предназначен для пересчёта банкнот разной степени ветхости и загрязнённости с возможностью отбраковки некондиционных купюр, а также для отсчёта заданного количества банкнот (например, при выдаче денежных средств). Счётчик банкнот DORS 620, помимо вышеперечисленного, предназначен для контроля подлинности пересчитываемых банкнот по отсутствию

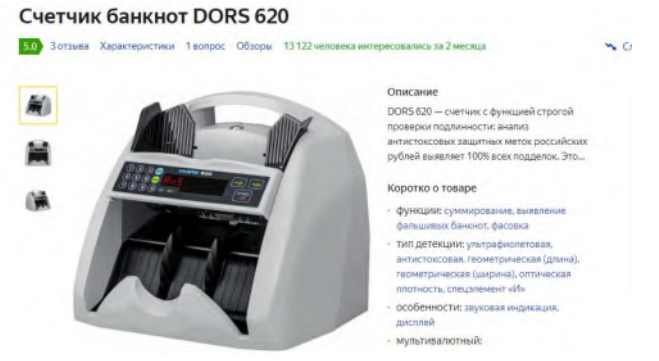

фоновой люминесценции банкнотной бумаги при освещении ультрафиолетовым светом, а так же контроля наличия антистоксовских меток для банкнот Банка России начиная с модификации банкнот 2004г. DORS 620 - первый счётчик банкнот, контролирующий наличие антистоксовской метки.

**Антистокс** – технология 100% определения подлинности банкнот, лучше всего подходящая для выявления фальшивок в России.

Вы можете установить требуемый размер пачки от 1 до 999 банкнот. После подсчета заданного количества банкнот счётчик останавливается с индикацией общего просчитанного количества банкнот и подачей звукового сигнала. После пересчёта очередных 100 банкнот счётчик приостанавливает работу и возобновляет счёт после извлечения банкнот из приёмного кармана

Наберите требуемое количество банкнот в пачке, используя клавиши 1(см. рис. 2). На дисплее отобразится набранное количество банкнот. Счётчик готов к подсчету заданного количества банкнот.

2. Если счётчик просчитал меньшее количество банкнот, чем установленное, то раздается звуковой сигнал и попеременно отображается сообщение «Add» и количество просчитанных банкнот. В этом случае доложите банкноты в подающий карман.

При включенном контроле (светится индикатор 10 включения функции УФ-контроля), в процессе пересчёта банкнот, если будет обнаружена банкнота с повышенной УФ люминесценцией (например, подделка, напечатанная на обычной бумаге), на индикаторе появится сообщение об ошибке «UL Err» и будет остановлен счёт

Клавиша включения/выключения контроля антистоковской метки «AS» (см. рис. 2). Примечание: Режим работы с контролем антистоксовской метки предназначен только для банкнот Банка России, начиная с модификаций 2004г. При включенном контроле (светится индикатор 12 включения контроля антистоковской метки), в процессе пересчёта банкнот, если будет обнаружена банкнота без антистоксовской метки, на индикаторе появится сообщение об ошибке «AnS Err» и будет остановлен счёт.

#### ПОРЯДОК РАБОТЫ

Для обеспечения нормальной работы счётчика выполните следующие действия:

1.Убедитесь, что счётчик подсоединен к электрической сети и на область подающего и приемного карманов не падает прямой солнечный свет или свет от мощных ламп освещения.

2. Включите счётчик, начнется процесс самотестирования.

3. Настройте зазор механизма подачи банкнот. Необходимый зазор предустановлен на заводе-изготовителе с учетом специфики пересчитываемой валюты.

4. Установите необходимый режим работы счётчика при помощи функциональных клавиш.

5. Установите направляющие по длине банкнот пересчитываемой пачки, выровняйте края пачки, аккуратно поместите пачку в середину подающего кармана, не допуская перекоса.

6. После того как банкноты помещены в подающий карман, счётчик автоматически начинает работу, а при установке режима ручного старта — при нажатии клавиши «START/CLR». После отсчёта 100 банкнот пересчёт приостанавливается до извлечения банкнот из приёмного кармана. После извлечения банкнот счётчик продолжит работу автоматически,

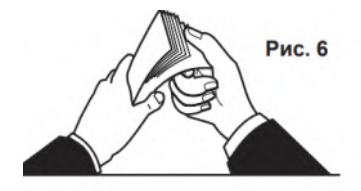

если не включен режим ручного старта. Для продолжения счёта в режиме ручного старта нажмите клавишу «START/CLR». В случае, когда количество банкнот в пачке не установлено, счётчик производит пересчёт всех банкнот, находящихся в подающем кармане.

Примечание: Подготовьте банкноты, предназначенные для счета, как показано на рис. 6, и удалите порванные, мокрые,

замасленные или загрязненные, а также банкноты других номиналов. **Макет итогового результата станции «Инвентаризация»**

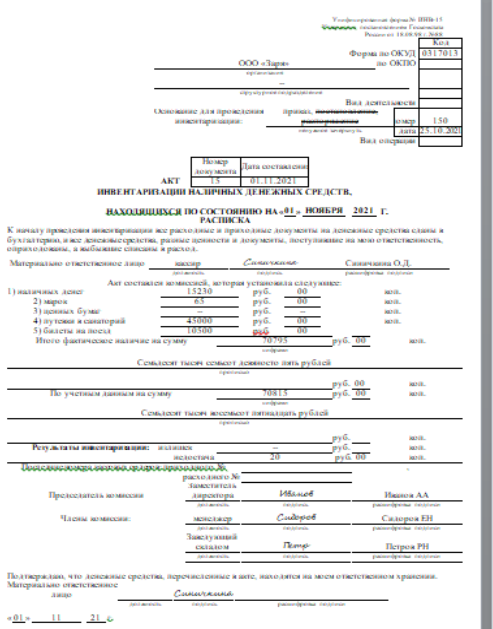

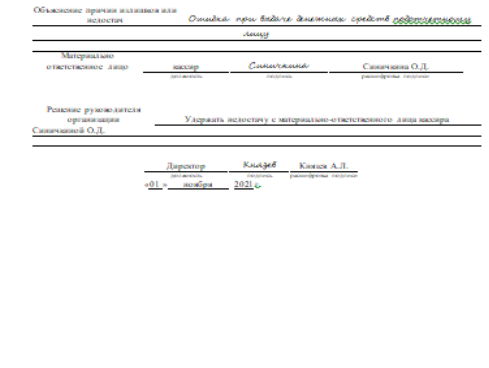

#### **Станция «Заработная плата»**

#### **Краткая информация о заработной плате и ее видах**

**Заработная плата (оплата труда работника)** — вознаграждение или денежная компенсация за труд в зависимости от квалификации работника, сложности, количества, качества и условий работы.

Повременная - это форма оплаты труда, при которой размер заработной платы зависит от фактически отработанного времени и тарифной ставки работника, а не от количества выполненных работ.

Повременная форма заработной платы может быть: простая повременная; повременно-премиальная. Различают простую повременную форму заработной платы и повременно-премиальную:

При *простой повременной форме* заработной платы оплата труда производится за определенное количество отработанного времени независимо от количества выполненных работ;

**Повременно-премиальная форма** заработной платы предусматривает не только оплату отработанного времени, но и выплату премии за качество работы.

**Сдельная - система оплаты труда**, при которой заработок зависит от количества произведенных единиц продукции с учетом их качества, сложности и условий труда

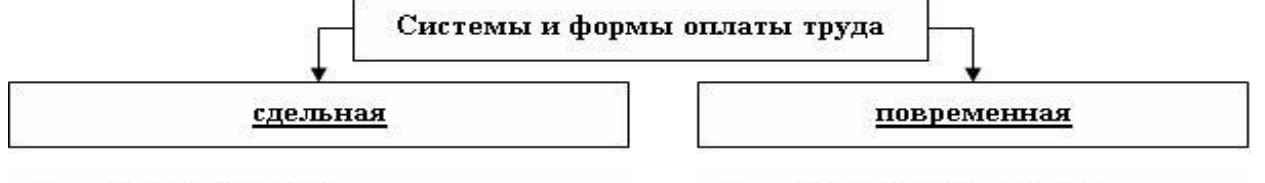

- прямая сдельная оплата труда повышается в прямой зависимости от количества выработанных изделий (работ) исходя из сдельных расценок с учетом необходимой квалификации
- сдельно-премиальная предусматривает премирование за перевыполнение норм выработки и конкретные показатели их производственной деятельности
- сдельно-прогрессивная оплата выработанной продукции повышается за изделия сверх нормы согласно установленной шкале, но не свыше двойной сдельной расценки
- аккордная форма, при которой оценивается комплекс различных работ с указанием предельного срока их выполнения
- косвенно-сдельная применяется для оплаты труда. рабочих, обслуживающих
- простая повременная оплата труда производится за определенное количество отработанного времени независимо от количества работ
- повременно-премиальная не только оплата отработанного времени, но и премия за качество работы

#### **Практические задания по расчету заработной платы**

#### Задача 1.

Оклад бухгалтера составляет 20 000 рублей, в соответствии с табелем учета использования рабочего времени отчетный месяц отработан полностью, таким образом начисленная заработная плата составляет 20 000 рублей. Задача 2.

Оклад бухгалтера установлен в размере 20 000, в соответствии с табелем учета использования рабочего времени из 20 рабочих дней отработано 17 рабочих дней (три дня – отпуск без сохранения заработной платы).

Задача 3.

Продавец с месячным окладом 19000 руб. в соответствии с табелем учета использования рабочего времени из 20 рабочих дней отработал 17 дней. Положением о премировании предусмотрена выплата ежемесячной премии в размере 25% от оклада. *Задача 4.* 

Часовая тарифная ставка составляет 180 руб. Норма выработки – 3 изделия в час. Расценка за единицу продукции – 60 руб. (180 руб.: 3 изделия).

#### **Макет итогового результата**

Задача 1.

Оклад бухгалтера составляет 20 000 рублей, в соответствии с табелем учета использования рабочего времени отчетный месяц отработан полностью, таким образом, начисленная заработная плата составляет 20 000 рублей. Задача 2.

Оклад бухгалтера установлен в размере 20 000, в соответствии с табелем учета использования рабочего времени из 20 рабочих дней отработано 17 рабочих дней (три дня – отпуск без сохранения заработной платы).

Расчет заработной платы:

20 000руб. / 20 дней х 17 дней = 17 000 руб.

Задача 3.

Продавец с месячным окладом 19000 руб. в соответствии с табелем учета использования рабочего времени из 20 рабочих дней отработал 17 дней. Положением о премировании предусмотрена выплата ежемесячной премии в размере 25% от оклада.

Расчет заработной платы:

19000 руб.: 20 дней х 17 дней = 16 150 руб. (повременная оплата труда)

16 150 руб. х 25 / 100 = 4 037,05 руб (премия)

16 150 руб. + 4 037,05 руб. = 20 187,50 (повременно-премиальная оплата труда).

*Задача 4.* 

Часовая тарифная ставка составляет 180 руб. Норма выработки – 3 изделия в час. Расценка за единицу продукции – 60 руб. (180 руб.: 3 изделия).

Работник в соответствии с документом о выработке изготовил за месяц 480 изделий.

Расчет заработной платы:

180 руб. : 3 изделия х 480 изделий = 28800 руб.

#### **Критерии успешного выполнения задания**

«Карта наблюдения за обучающимися в ходе реализации профессиональных проб» заполняется непосредственно во время проведения практического этапа профпробы или сразу после него. Часть показателей оценивается педагогом-наблюдателем, сопровождающим обучающихся во время проведения практического этапа профпробы. Показатели, определяющие правильность и качество работы оценивает преподаватель, специалистпрофессионал, проводящий профессиональную пробу.

Показатели качества выполнения практических заданий профессиональной пробы включены в Карту наблюдения за обучающимися в ходе реализации профессиональных проб.

#### **Карта наблюдения за обучающимися в ходе реализации профессиональных проб (по каждой станции заполняется отдельно)**

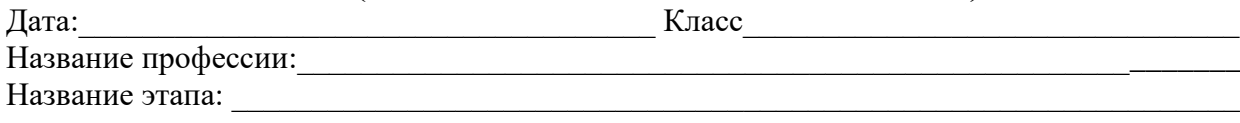

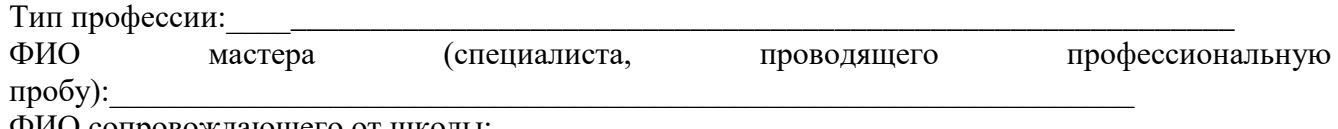

ФИО сопровождающего от школы:

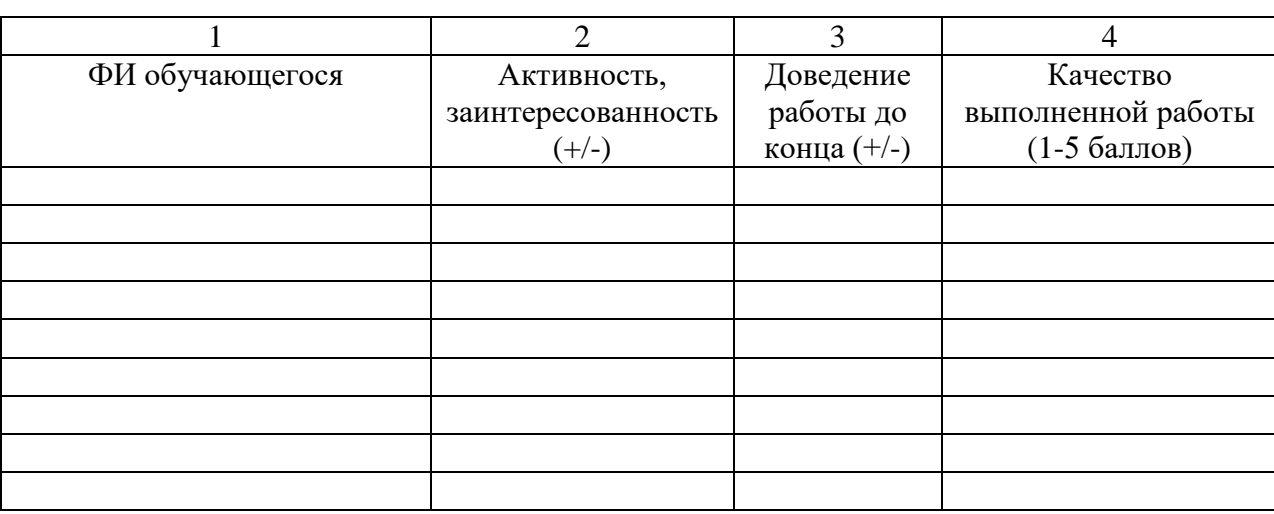

#### **Процедура оценивания**

 Колонки «Карты наблюдения за обучающимися в ходе реализации профессиональных проб» 1, 2 и 3 заполняет сопровождающий от школы, колонку 4 – специалист, проводящий профессиональную пробу. Качество выполненной работы оценивается от 1 до 5 баллов.

### **4 этап. Рефлексивно-коррекционный этап Порядок проведение этапа.**

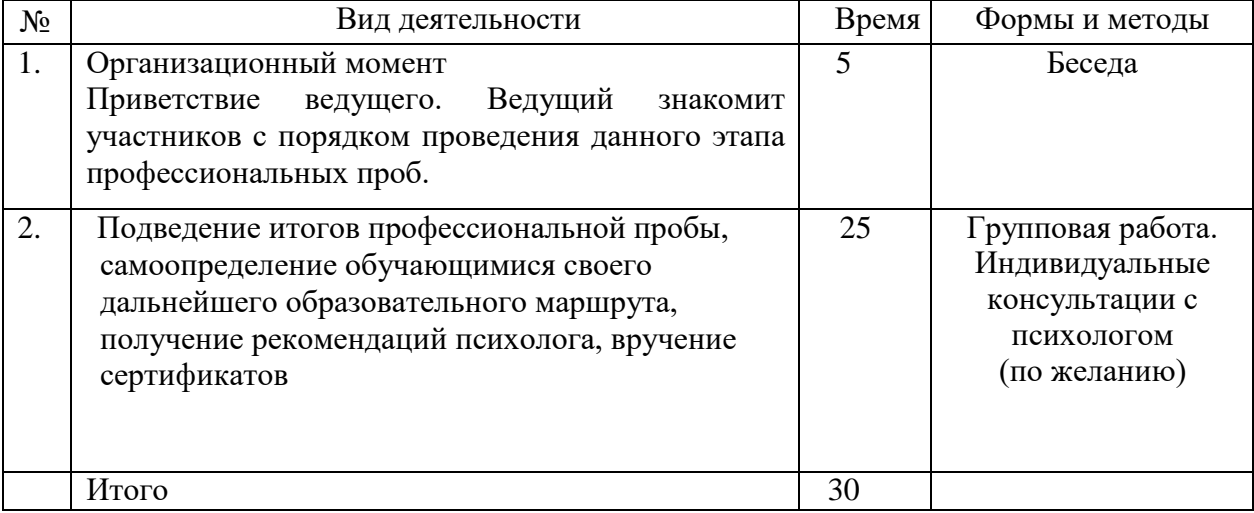

#### **Инструкционная карта по проведению рефлексивно-коррекционного этапа**

**На четвертом (рефлексивно-коррекционном) этапе** подводятся итоги профессиональной пробы, обучающиеся высказывают свои впечатления, делятся чувствами, эмоциями, получают рекомендации от специалистов, проводивших профессиональные пробы, фотографируются на память.

### **Пример оформления результатов диагностического тестирования**

## ФИО Иванова Ирина Юрьевна

#### МБОУ СОШ № 5 г. Ангарск

Результаты тестирования.

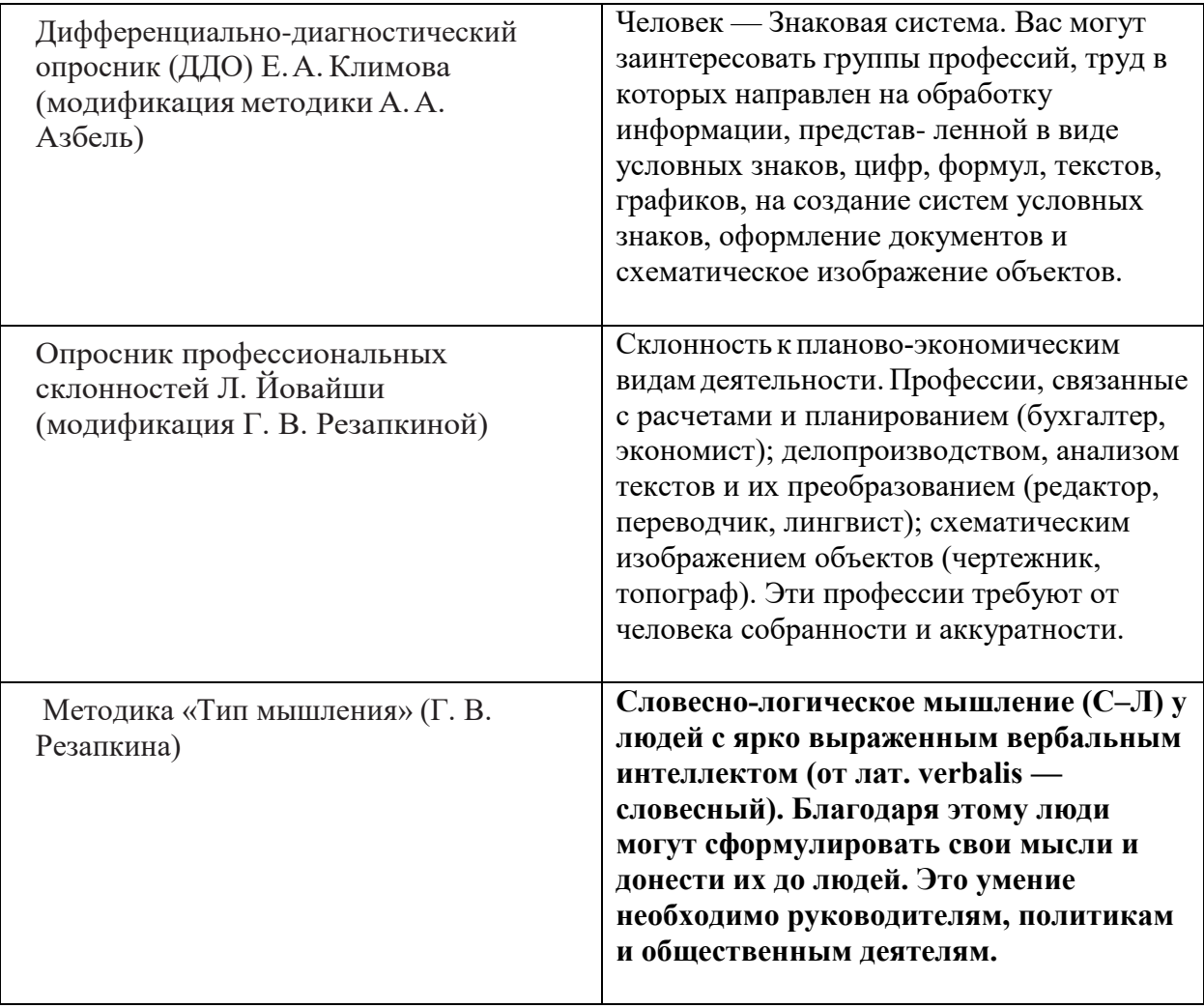

На основании результатов проведенного исследования можно сделать вывод, что профессия бухгалтер может быть рассмотрена в качестве выбора профессии в будущем.

#### **Технологическая карта занятия**

**Тема:** Подведение итогов профессиональной пробы

**Категория обучающихся:** 8-9,10-11 класс

#### **Цели занятия:**

- обеспечение процесса профессионального выбора обучающихся, связанного с пробным опытом реализации «себя-в-профессии» и последующей оценкой успешности этого опыта.

- создание условий для формирования у школьника, в случае положительного выбора, долговременной, перспективно-прогностической мотивации к профессиональной деятельности в данной сфере.

#### **Задачи:**

Обучающие:

- формирование представления о профессии, ее психологических аспектах

#### Развивающие:

- проектирование дальнейшего образовательного маршрута с учетом особенностей выбранной профессиональной сферы;

- рассмотрение возможных альтернативных вариантов профессионального выбора;
- корректировка своих профессиональных намерений, при сопоставлении собственных возможности с профессиональными требованиями к интересующей профессии и медицинскими противопоказаниями к ней

### Воспитательные:

- воспитание ответственности за экономические решения, уважение к труду и предпринимательской деятельности;

- способствовать стремление к саморазвитию;

### Методические:

- использование современных образовательных технологий;
- формирование критического мышления, повышение познавательной активности.

### **Тип учебного занятия:**

- комбинированный.

### **Формы и методические приемы обучения:**

- фронтальная работа (устно- беседа)
- индивидуальная работа (с психологом)

### **Средства обучения:**

- бланки тестов

### **Междисциплинарные связи:**

- Математика
- Обществознание
- Экономика

#### **Технология обучения:**

- личностно-ориентированное развивающее обучение

### **Оборудование урока:**

- интерактивная доска (проектор, экран), раздаточный материал, бумага формата А4, персональный компьютер

### **Образовательные результаты:**

В результате выполнения задания обучающиеся должны **уметь**:

- уметь устанавливать связь между учебными предметами, образованием и профессией;
- уметь соотносить свои личностные характеристики и способности с требованиями профессии Бухгалтер;
- уметь определять уровень своей готовности к выбору профессии.

### **Связь с формируемыми общими компетенциями (в соответствии с ФГОС):**

- ОК 01. Выбирать способы решения задач профессиональной деятельности применительно к различным контекстам;
- ОК 02. Осуществлять поиск, анализ и интерпретацию информации, необходимой для выполнения задач профессиональной деятельности;
- ОК 03. Планировать и реализовывать собственное профессиональное и личностное развитие;
- ОК 04. Работать в коллективе и команде, эффективно взаимодействовать с коллегами, руководством, клиентами;
- ОК 09. Использовать информационные технологии в профессиональной деятельности;
- ОК 11. Использовать знания по финансовой грамотности, планировать предпринимательскую деятельность в профессиональной сфере.

## **План занятия по времени:** 45 минут

### **1. Организационный компонент учебного занятия:**

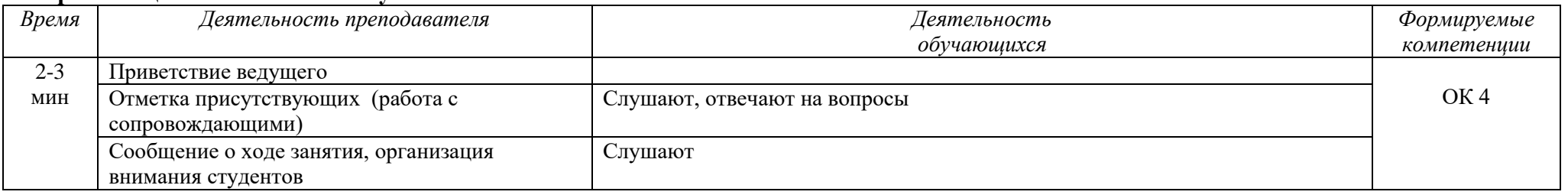

### **2. Мотивационный компонент учебного занятия:**

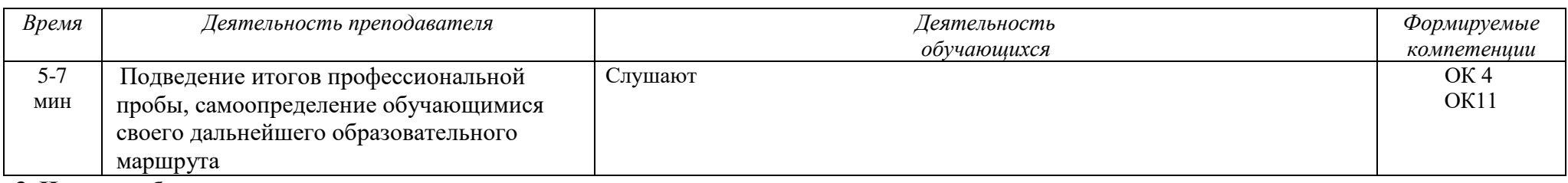

**3. Итоги учебного занятия**

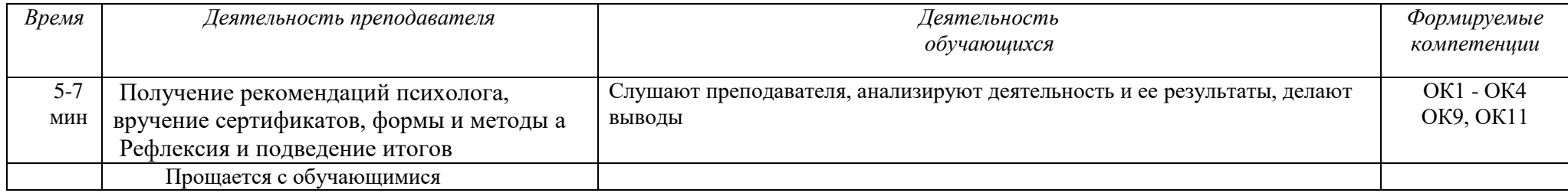

Сопоставление результатов цикла профессиональных проб дает возможность провести рефлексивный анализ. Рефлексия результатов деятельности может быть выполнена по критериям, приведенным ниже в таблице с позиций уровня достижения результата в рамках анализа каждой реализованной профессиональной пробы. Такой анализ может осуществляться в процессе проведения индивидуальной консультации в рамках процесса психолого-педагогического сопровождения организации профессиональных проб.

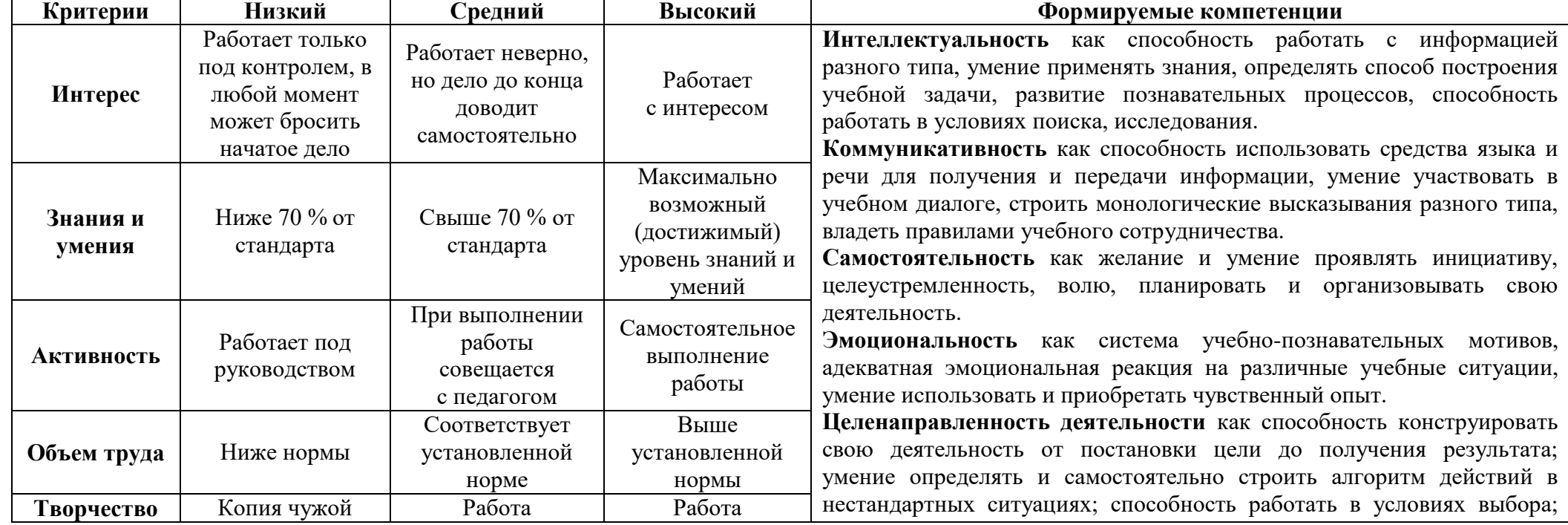

### **Критерии оценивания профессиональных проб**

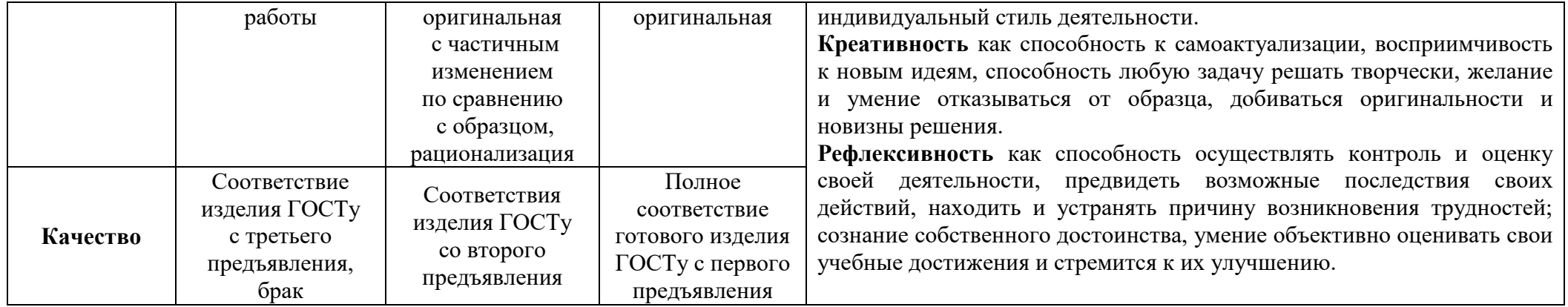

## **3. Ресурсное обеспечение проведения профессиональных проб**

В таблице представлен перечень необходимого оборудования, программного обеспечения, расходных материалов для проведения профессиональных проб.

Требуемые помещения**:** Лаборатория «Информационные технологии в профессиональной деятельности»

Таблица - Инфраструктурный лист (из расчета 15 участников)

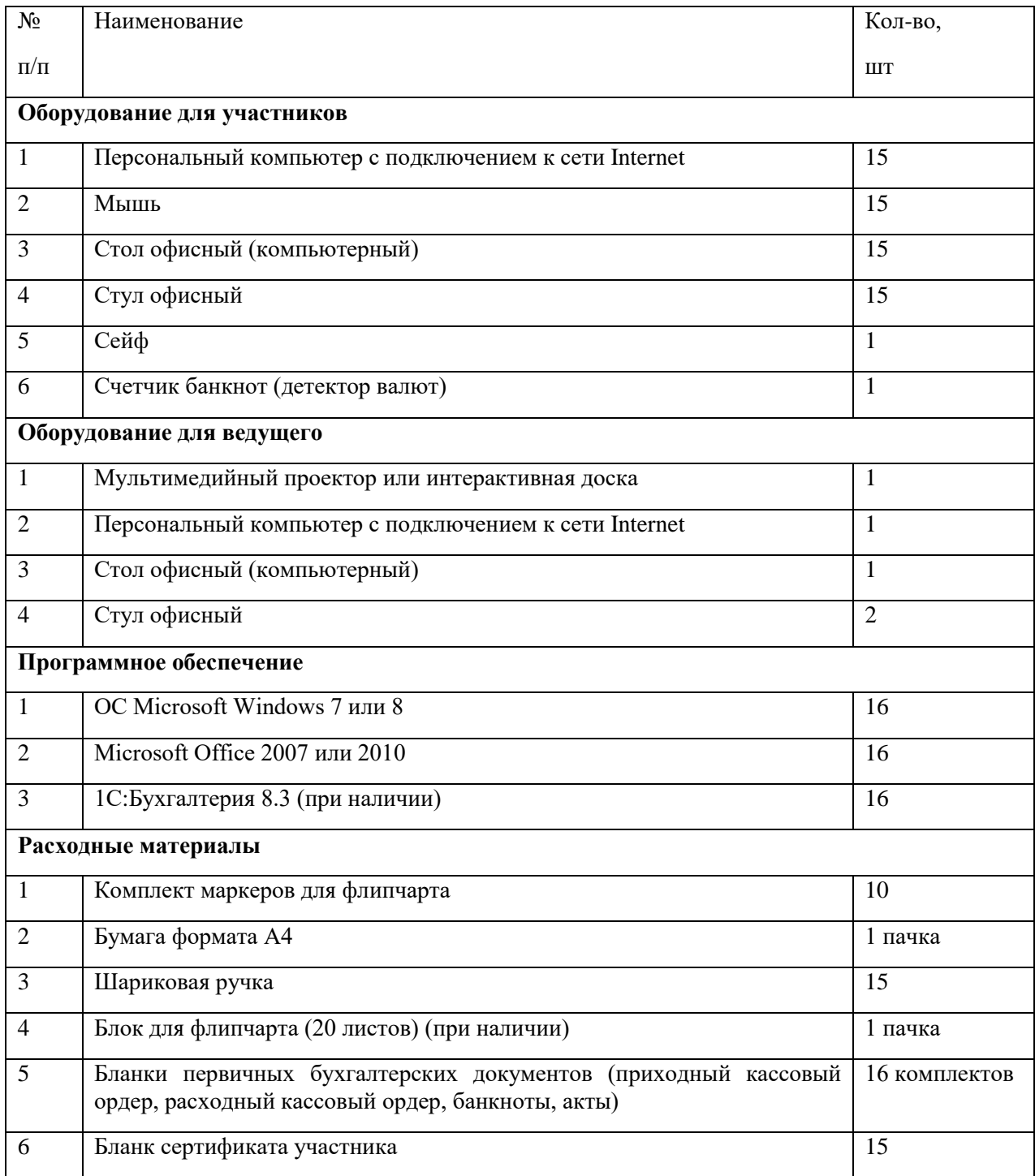

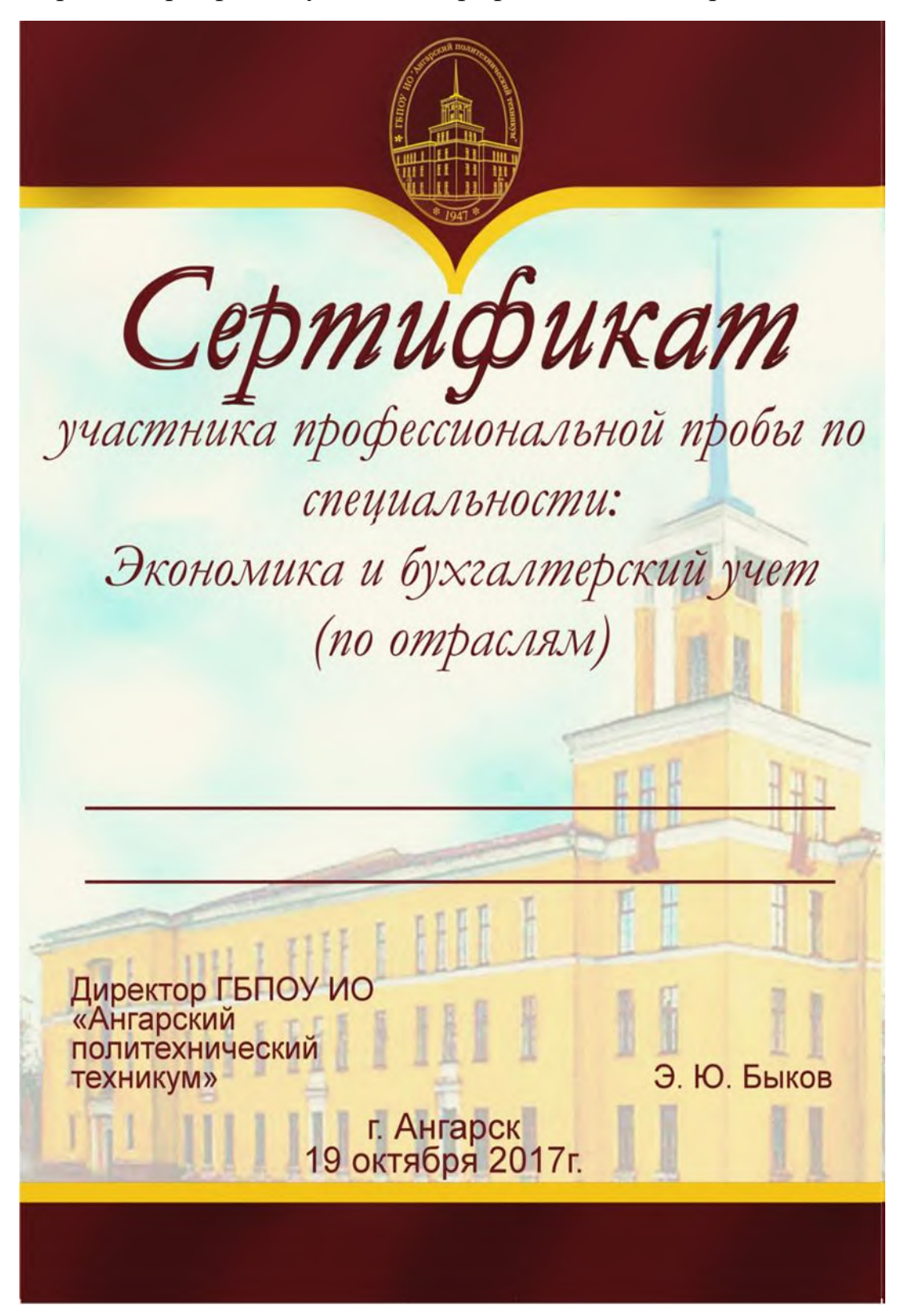

Образец Сертификата участника профессиональных проб

Приложение 2

Образец анкеты участника профессиональных проб

## **АНКЕТА**

### **участника профессиональной пробы**

1. Данные о заполнителе:  $\Phi$ *HO* 

Учебное учреждение \_\_\_\_\_\_\_\_\_\_\_\_\_\_\_\_\_\_\_\_\_\_\_\_\_\_\_\_\_\_\_\_\_\_\_\_\_\_\_\_\_\_\_\_\_\_\_\_\_\_\_\_\_\_\_\_\_\_\_

Класс\_\_\_\_\_\_\_\_\_\_\_\_\_\_\_\_\_\_\_\_\_\_\_\_\_\_\_\_\_\_\_\_\_\_\_\_\_\_\_\_\_\_\_\_\_\_\_\_\_\_\_\_\_\_\_\_\_\_\_\_\_\_\_\_\_\_\_\_\_\_\_\_

2. Что Вам понравилось в данной профессиональной пробе?

3. С какими сложностями Вы столкнулись в ходе участия в профессиональной пробы:

\_\_\_\_\_\_\_\_\_\_\_\_\_\_\_\_\_\_\_\_\_\_\_\_\_\_\_\_\_\_\_\_\_\_\_\_\_\_\_\_\_\_\_\_\_\_\_\_\_\_\_\_\_\_\_\_\_\_\_\_\_\_\_\_\_\_\_\_\_\_\_\_\_\_\_\_\_ \_\_\_\_\_\_\_\_\_\_\_\_\_\_\_\_\_\_\_\_\_\_\_\_\_\_\_\_\_\_\_\_\_\_\_\_\_\_\_\_\_\_\_\_\_\_\_\_\_\_\_\_\_\_\_\_\_\_\_\_\_\_\_\_\_\_\_\_\_\_\_\_\_\_\_\_\_

\_\_\_\_\_\_\_\_\_\_\_\_\_\_\_\_\_\_\_\_\_\_\_\_\_\_\_\_\_\_\_\_\_\_\_\_\_\_\_\_\_\_\_\_\_\_\_\_\_\_\_\_\_\_\_\_\_\_\_\_\_\_\_\_\_\_\_\_\_\_\_\_\_\_\_\_\_ \_\_\_\_\_\_\_\_\_\_\_\_\_\_\_\_\_\_\_\_\_\_\_\_\_\_\_\_\_\_\_\_\_\_\_\_\_\_\_\_\_\_\_\_\_\_\_\_\_\_\_\_\_\_\_\_\_\_\_\_\_\_\_\_\_\_\_\_\_\_\_\_\_\_\_\_\_

\_\_\_\_\_\_\_\_\_\_\_\_\_\_\_\_\_\_\_\_\_\_\_\_\_\_\_\_\_\_\_\_\_\_\_\_\_\_\_\_\_\_\_\_\_\_\_\_\_\_\_\_\_\_\_\_\_\_\_\_\_\_\_\_\_\_\_\_\_\_\_\_\_\_\_\_\_ \_\_\_\_\_\_\_\_\_\_\_\_\_\_\_\_\_\_\_\_\_\_\_\_\_\_\_\_\_\_\_\_\_\_\_\_\_\_\_\_\_\_\_\_\_\_\_\_\_\_\_\_\_\_\_\_\_\_\_\_\_\_\_\_\_\_\_\_\_\_\_\_\_\_\_\_\_

4. Изменилось ли Ваше представление о специальности бухгалтер?

5. Дайте свою оценку прохождения этапов профессиональной пробы.

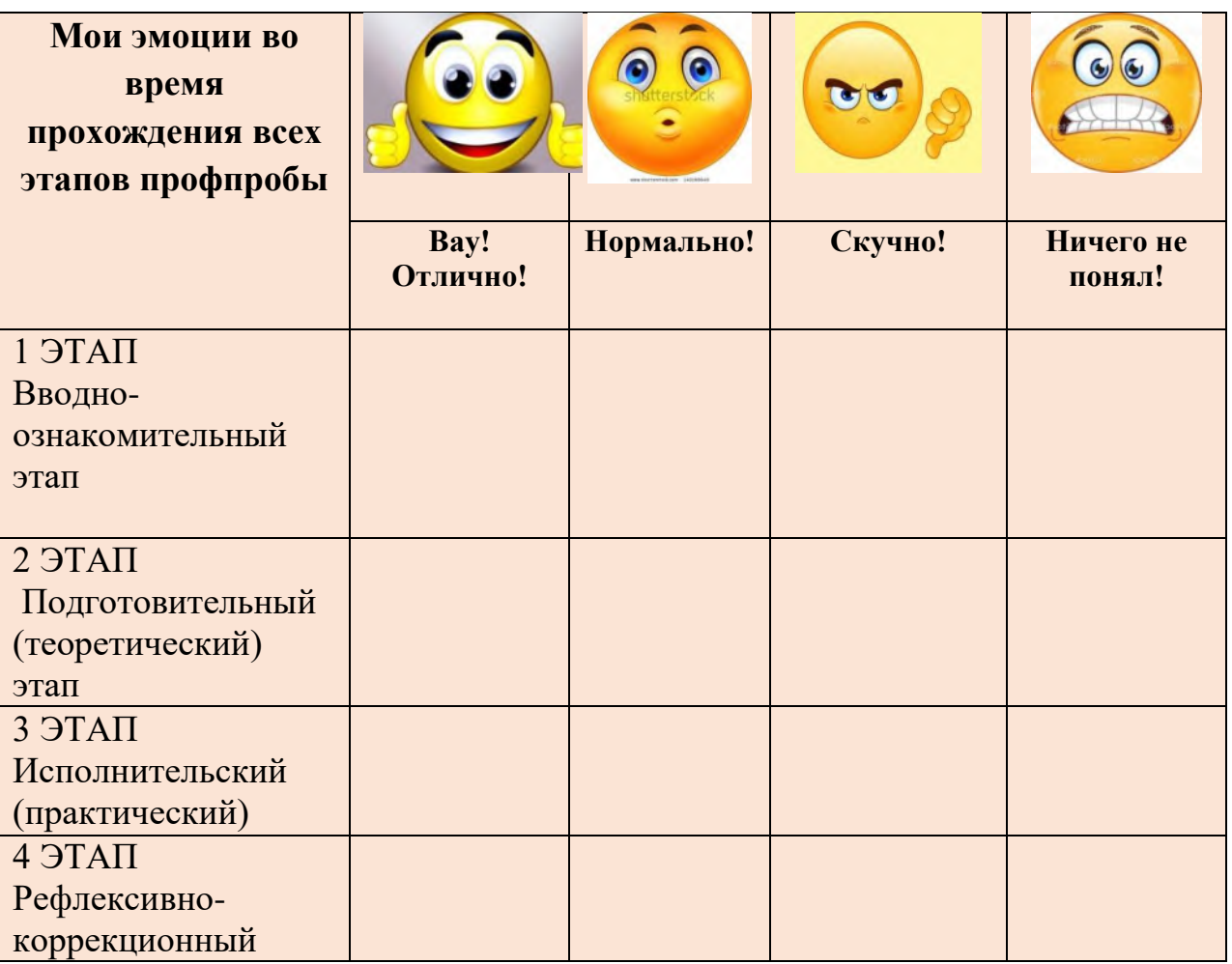